ФИО: Комин Андрей Элиардович<br>Должность: Дектор НИСТЕРСТВО СЕЛЬСКОГО ХОЗЯЙ<mark>ства Российской Федерации</mark> **Федеральное государственное бюджетное образовательное**  Дата подписания: 16.11.2023 14:50:58 Уникальный программный ключ:<br>f6c6d686f0c899fdf76a1ed8b448452ab&act**&REd634yb6d41ct; BdBQLUQTO Образования** Должность: рек<u>т</u>ор f6c6d686f0c899fdf76a1ed8b448452ab8cac6fb1af6547b6d40cdf1bdc60ae2

**«Приморская государственная сельскохозяйственная академия» Инженерно-технологический институт**

# **ЭЛЕКТРОТЕХНИКА И ЭЛЕКТРОНИКА**

# **МЕТОДИЧЕСКИЕ УКАЗАНИЯ**

**и задания к выполнению контрольных работ для студентов 2 курса заочного обучения по направлению 19.03.04 Технология продукции и организация общественного питания**

**Уссурийск 2020**

УДК 621.3 (075.8) ББК 31.2 Б 421

Шапарь М.С., канд. техн. наук, доцент Инженерно – технологического института ФГБОУ ВО «Приморская ГСХА»

Табл. 2. Рис. 32

Печатается по решению методического совета ФГОУ ВО ПГСХА.

## **1. ОБЩИЕ МЕТОДИЧЕСКИЕ РЕКОМЕНДАЦИИ ПО ИЗУЧЕНИЮ ДИСЦИПЛИНЫ И ВЫПОЛНЕНИЮ КОНТРОЛЬНОЙ РАБОТЫ**

### **1.1. Цели и задачи курса**

Назначение курса электротехники – теоретическая и практическая подготовка будущих инженеров-механиков в области электротехники и электроники.

В результате изучения дисциплины студенты должны знать:

- основные законы электротехники, методы анализа электрических цепей;

- конструкции, свойства, характеристики и области применения основных электрических и электронных устройств;

- условные графические изображения элементов электрических цепей, единицы измерения электрических и магнитных величин, электротехническую терминологию и символику;

должны уметь:

- читать электрические схемы, измерять основные электрические и неэлектрические величины;

- анализировать работу электрических и электронных устройств, включать их в цепь, обеспечивать эффективную и безопасную работу персонала с ними.

Знание электротехники необходимо будущим инженераммеханикам при изучении дисциплин: электрооборудование и средства автоматизации сельскохозяйственной техники, механизация и технология производства продукции животноводства, тракторы и автомобили и других.

Курс электротехники базируется на дисциплинах физики и высшей математики.

### **1.2. Распределение учебного времени**

До вызова на лабораторно-экзаменационную сессию студент 3 или 4 курса должен самостоятельно изучить дисциплину в соответствии с настоящими указаниями и выполнить контрольную работу.

Учебным планом на изучение этой дисциплины предусматривается самостоятельные работы в межсессионный период и занятия с преподавателем на лабораторно-экзаменационной сессии. Кроме того, в межсессионный период на УКП и в институте

могут проводиться по просьбе студентов дополнительные очные занятия по изучению наиболее трудных разделов дисциплины и выполнению контрольной работы.

Для того, чтобы иметь возможность правильно спланировать и контролировать ход изучения дисциплины, в указаниях приведены примерные затраты времени на самостоятельное изучение отдельных разделов и глав. Средний студент за один час может изучить от 2 до 5 с. технического текста в зависимости от сложности материала. При определении ориентировочных затрат времени на изучение разделов курса по основной литературе принята «скорость» изучения материала в среднем 3,5 с. в час. При пользовании другими учебниками эти соотношения несколько могут изменяться.

На лабораторно-экзаменационной сессии читаются обзорные лекции по основным разделам курса в объеме требуемых часов и выполняются лабораторные работы. Глубина изучения курса в значительной степени определяется качеством самостоятельной проработки материала студентом.

## **1.3. Рекомендуемый порядок изучения курса**

Прочитать очередной раздел в учебнике, опуская вопросы, не предусмотренные программой, и обязательно разобраться в решении задач, приводимых в примерах.

После этого попытаться воспроизвести в памяти и записать в тетради основные определения и формулы. Это позволит не только закрепить основные элементы прочитанного, но даст возможность проверить усвоение материала и покажет, какие параграфы необходимо прочитать ещё раз. Наиболее трудные разделы следует законспектировать. Затем следует ответить на вопросы для самопроверки.

Завершающим этапом изучения раздела является решение задач контрольного задания..

В конце раздела привести используемую литература.

### **1.4. Рекомендуемая литература**

Основная:

Немцев М.В., Светлакова И.И. Электротехника – Ростов н/Д.: Феликс, 2004. – 572 с.

Паначевный Б.И. Курс электротехники - Ростов н/Д.: Феникс, 2002. – 418 с.

Волынский и др. Электротехника – М.: Высшая школа, 1987.- 532 с.

Лачин В.И., Савелов И.С. Электротехника – Ростов н/Д.: Феникс, 2000.- 488 с.

Справочное пособие по электротехнике и основам электроники / Под. ред. А.В. Нетушила. М.: Высшая школа, 1986.- 364 с.

Сборник задач по электротехнике и основам электроники / Под ред. В.Г. Герасимова. М.: Высшая школа, 1987.- 418 с.

Основы промышленной электроники / Под ред. В.Г. Герасимова. М.: Высшая школа, 1986. – 516 с.

:Дополнительная

Иванов А.А. Справочник по электротехнике. Киев.: Высшая школа, 1994.- 388 с.

Иванов И.И., Равдоник В.С. Электротехника: Учебное пособие М.: Высшая школа, 1994. – 462 с.

Прищеп Л.Г. Учебник сельского электрика. М.: Колос, 1989. – 284 с.

Методические указания кафедры по изучению основных разделов курса, необходимых для выполнения контрольной работы.

# **2. ОБЩИЕ ТЕОРЕТИЧЕСКИЕ СВЕДЕНИЯ**

### **2.1 Электрические цепи однофазного переменного тока**

В данном разделе необходимо изучить следующие вопросы: электротехнические устройства и электрические цепи переменного тока; особенности электромагнитных процессов в цепях переменного тока; причины широкого распространения электротехнических устройств синусоидального тока; представление синусоидальных величин временными диаграммами, векторами, комплексными числами; основные параметры, характеризующие синусоидальную функцию; источники синусоидальной ЭДС; приемники электрической энергии; резисторы, индуктивные катушки; конденсаторы; условные графические обозначения электротехнических устройств; схемы замещения и их элементы; уравнения электрического состояния цепей синусоидального тока, их запись для мгновенных и комплексных величин; последовательное соединение элементов; активное, реактивное и полное сопротивление; векторные диаграммы; параллельное соединение элементов; векторные диаграммы; колебания энергии и мощности в цепях синусоидального тока; активная, реактивная и полная мощности; коэффициент мощности; технико-экономическое значение повышения коэффициента мощности и способа компенсации реактивной мощности.

Изучение данной темы следует начать с ознакомления с условными обозначениями элементов электрических схем. Ниже приведены основные из этих обозначений (ГОСТ 2 722 - 89; ГОСТ  $2755 - 93$ ).

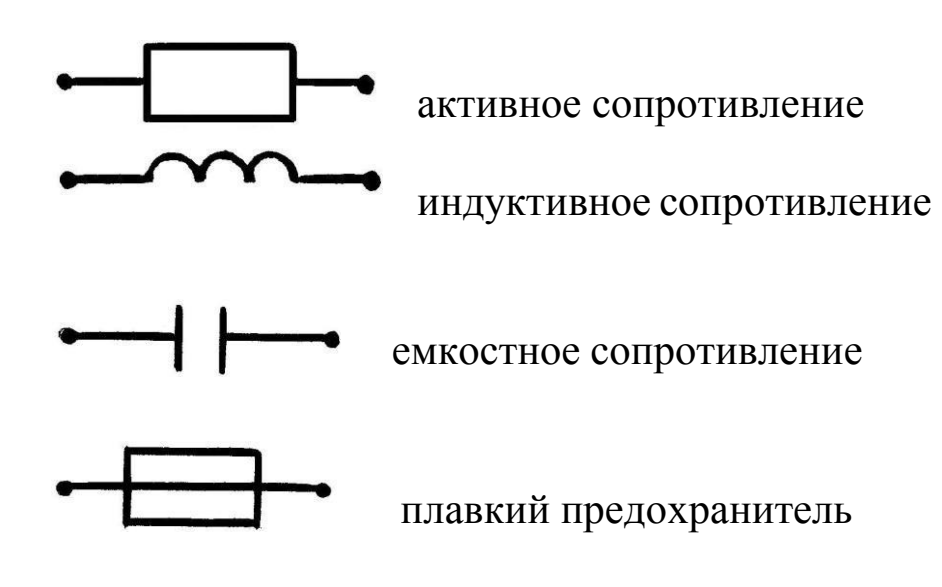

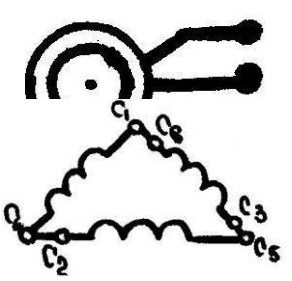

обмотка статора асинхронного электродвигателя, соединенная по схеме "треугольник"

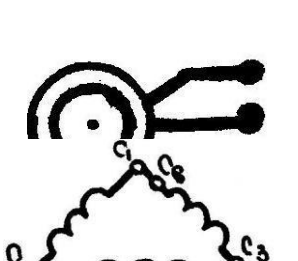

асинхронный короткозамкнутый двигатель

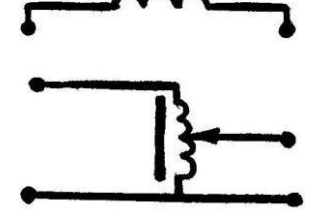

трансформатор однофазный

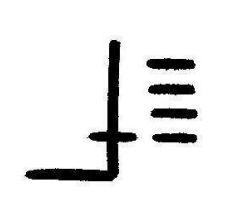

переключатель

автотрансформатор

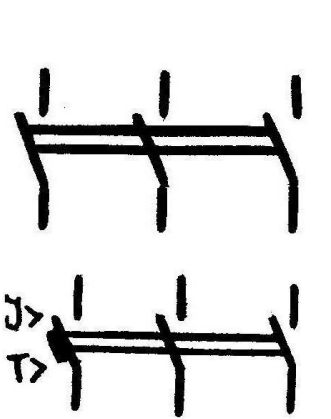

автоматический выключатель

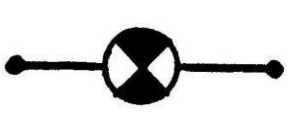

лампа накаливания

лампа сигнальная

7

выключатель однополюсный

выключатель трехполюсный

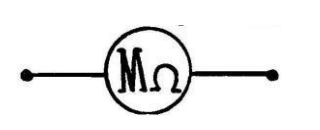

мегаомметр

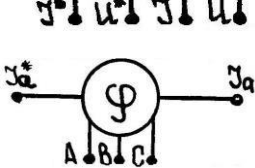

фазометр трехфазный

счетчик активной энергии

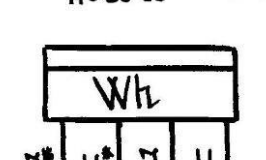

Jå

ваттметр трехфазный

ваттметр однофазный

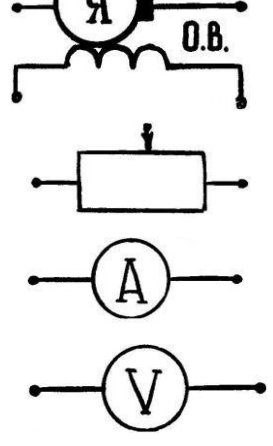

вольтметр

амперметр

резистор регулируемый (реостат, потенциометр)

генератор постоянного тока

асинхронный электродвигатель с фазным ротором

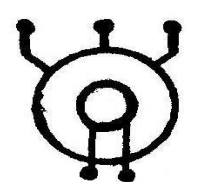

синхронный генератор трехфазного тока

электрической Приемники энергии, подключаемые  $\mathbf K$ однофазным цепям переменного тока, могут обладать как активным (омическим), так и реактивным сопротивлениями. С некоторым допущением можно считать, что активное сопротивление приемника одинаково проявляет себя и в цепи переменного тока, и в цепи постоянного тока. Иными словами, для любой электрической цепи  $R \approx const$ . Реактивные сопротивления приемника проявляют себя только в цепях переменного тока и подразделяются на реактивное сопротивление индуктивного характера ( $X_L$ )

$$
X_L = 2\pi f L \tag{1}
$$

где 
$$
f
$$
 - частота изменения тока в цепи;

 $\overline{L}$ - индуктивность приемника (ИНДУКТИВНОСТЬ -ЭТО параметр, оценивающий магнитные свойства катушки с током)

и реактивное сопротивление емкостного характера  $(X_c)$ 

$$
X_c = \frac{1}{2\pi f c} \tag{2}
$$

где С - емкость конденсатора.

Выражения (1,2) показывают, что индуктивное сопротивление свойственно приемнику, содержащему катушку с определенным числом витков изолированного провода, а емкостное - конденсатору, обладающему определенной емкостью С.

Нетрудно убедиться, что в цепи постоянного тока (при  $f = 0$ ) элемент с емкостным сопротивлением становится изолятором

$$
X_c = \frac{1}{2\pi f c} \longrightarrow \infty
$$

а элемент с индуктивным сопротивлением - проводником

$$
X^{}_{L} \, = 2\pi\!f\!L_{\,\, (0M)}\quad \rightarrow 0_{.}
$$

Последнее подтверждает вышесказанное о том, что индуктивное и емкостное сопротивления проявляют себя только в цепях переменного тока (при  $f > 0$ ).

Приемники электрической энергии в цепях переменного тока соединяются по тем же схемам, что и в цепях постоянного тока. В частности, на рисунке 1 показана схема цепи переменного тока с последовательным соединением элементов  $(R; X_L; X_c)$ . При протекании тока *J* на каждом элементе, включенном в данную цепь, будет теряться определенная часть подводимого напряжения

$$
u\begin{matrix}\frac{u_{\alpha}}{k} & \frac{u_{\alpha}}{k} \\ \frac{u_{\alpha}}{k} & x_{\alpha} \end{matrix}
$$

$$
U_a = J \cdot R; U_L = J \cdot X_L; U_c = J \cdot X_c \tag{3}
$$

Рисунок 1. Однофазная цепь с последовательным соединением элементов

Начальные фазы мгновенных значений напряжения на отдельных элементах цепи при этом будут определяться характером сопротивления приемников.

Так на активном сопротивлении *R* начальные фазы тока и напряжения совпадают (рисунок 2а).

Совпадают по направлению <sup>и</sup> векторы тока *J* <sup>и</sup> напряжения *<sup>U</sup><sup>a</sup>* на векторной диаграмме, построенной для этого участка цепи

(рисунок 2 б). На элементе с индуктивным сопротивлением мгновенный ток *i* отстает от напряжения по фазе на четверть периода (рисунок <sup>3</sup> а).

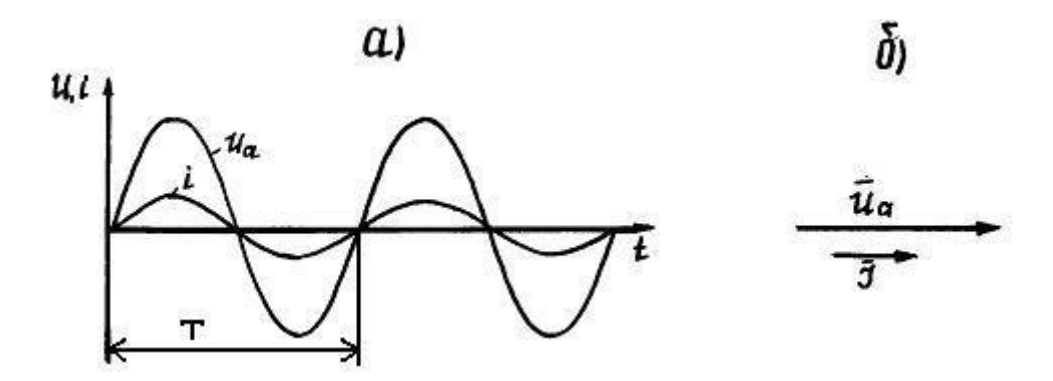

Рисунок 2. Временная и векторная диаграммы цепи с активным сопротивлением

На векторной диаграмме в этом случае вектор напряжения  $\overline{U_L}$ опережает вектор тока *J* на 900 (рисунок 3 б).

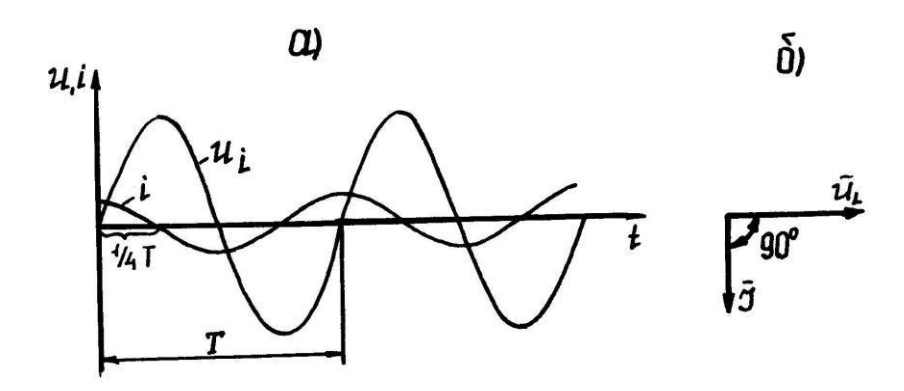

Рисунок 3. Временная и векторная диаграммы цепи с индуктивным сопротивлением

На элементе с емкостным сопротивлением, наоборот, напряжение отстает от тока по фазе на четверть периода (рис. 4 а, б).

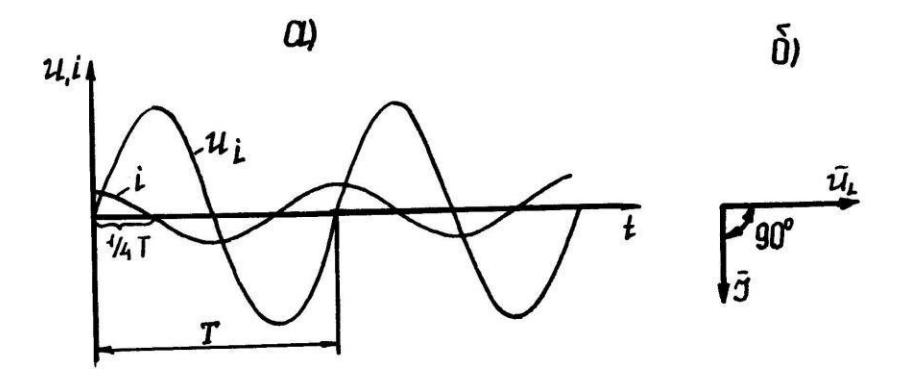

Рисунок 4. Временная и векторная диаграммы цепи с емкостным сопротивлением

Из-за несовпадения начальных фаз напряжения  $({}_{U_L;U_C})$  <sub>и тока</sub>

*i* на реактивных элементах расчет цепей переменного тока аналитическими методами, используемыми при расчете цепей постоянного тока, невозможен. Такие цепи обычно рассчитывают символическим или графическим методами. Последний основан на построении векторных диаграмм напряжения и тока.

Для цепи с последовательным соединением элементов векторная диаграмма строится в следующей последовательности: за основной принимают вектор тока *J* , который совпадает с осью *X* , вектор напряжения на активном сопротивлении  $(\overline{U_a})$ , совпадающий по фазе с током, строится параллельно вектору тока *J* , далее, с опережением на 900, строится вектор *<sup>U</sup><sup>L</sup>* и, с отставанием на такой же угол – вектор *<sup>U</sup><sup>c</sup>* (рисунок 5).

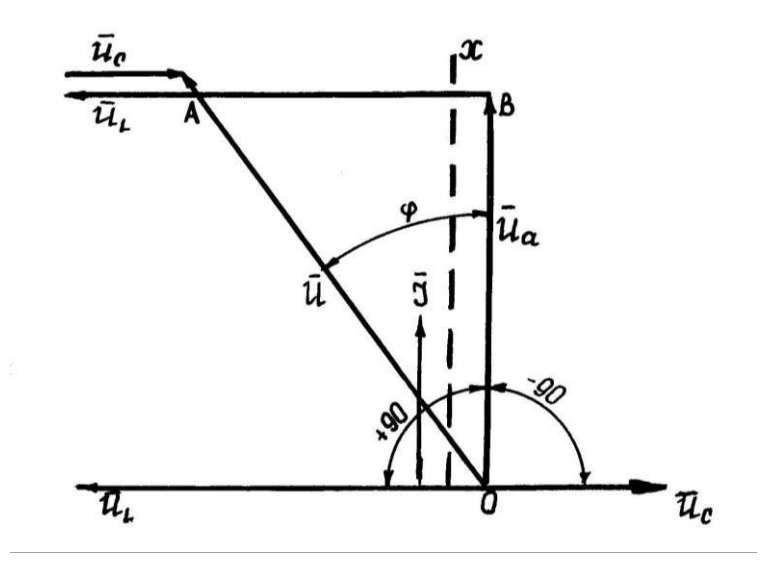

Рисунок 5. Векторная диаграмма цепи с последовательным соединением элементов

Вектор напряжения, приложенного к данной цепи  $\left( U\right)$ , находится путем графического сложения векторов ( *Ua* ;*U<sup>L</sup>* ;*Uc* ). Из прямоугольного треугольника ОАВ, образованного в результате построения, следует, что величина приложенного напряжения *U*  (модуль вектора *U* ) определяется выражением

$$
U = \sqrt{U_L^2 + (U_L - U_c)^2}
$$
 (4)

Разделив правую и левую части выражения (4) на модуль вектора J

$$
\frac{U}{J} = \sqrt{\left(\frac{U_a}{J}\right)^2 + \left(\frac{U_L}{J} - \frac{U_c}{J}\right)^2}
$$
\n(5)

и учитывая, что

$$
\frac{U_a}{J} = R; \frac{U_L}{J} = X_L; \frac{U_c}{J} = X_c; \tag{6}
$$

получим

$$
\frac{U}{J} = \sqrt{R^2 + \left(X_L - X_c\right)^2} \tag{7}
$$

Отношение приложенного напряжения к току в цепи  $\langle J \rangle$  носит название полного сопротивления цепи переменного тока и обозначается индексом Z.

С учетом сказанного выражение (7) принимает вид

$$
Z = \sqrt{R^2 + \left(X_i - X_c\right)^2} \tag{8}
$$

Формула (8) устанавливает связь полного сопротивления цепи с активным и реактивным сопротивлениями отдельных элементов.

Из треугольника напряжений ОАВ можно также определить и угол сдвига фаз между током и приложенным напряжением

$$
\cos\varphi = \frac{U_a}{U} = \frac{J \cdot R}{J \cdot Z} = \frac{R}{Z}
$$
\n(9)

Режим работы цепи переменного тока с последовательным соединением элементов определяется отношением между  $X_L$  и  $X_c$ .

При этом возможны три случая:

Если  $X_L > X_c$ , то нагрузка в цепи носит индуктивный характер. При этом  $U_L > U_c$ , а  $\varphi < 0$  (рисунок 5).

Надо отметить, что это наиболее часто встречающийся режим работы сельскохозяйственных установок, оснащенных асинхронными электродвигателями.

Если  $X_L$  <  $X_c$ , то нагрузка в цепи будет носить емкостной характер. При этом  $U_L < U_c$ , а  $\varphi < 0$ .

Такой режим возможен в цепях, в которых приемники и источники электрической энергии соединены длинным кабелем.

Случай, когда  $X_L = X_c$ , в электротехнике получил название «резонанс напряжения».

Векторная диаграмма для данного режима работы цепи представлена на рисунке 6.

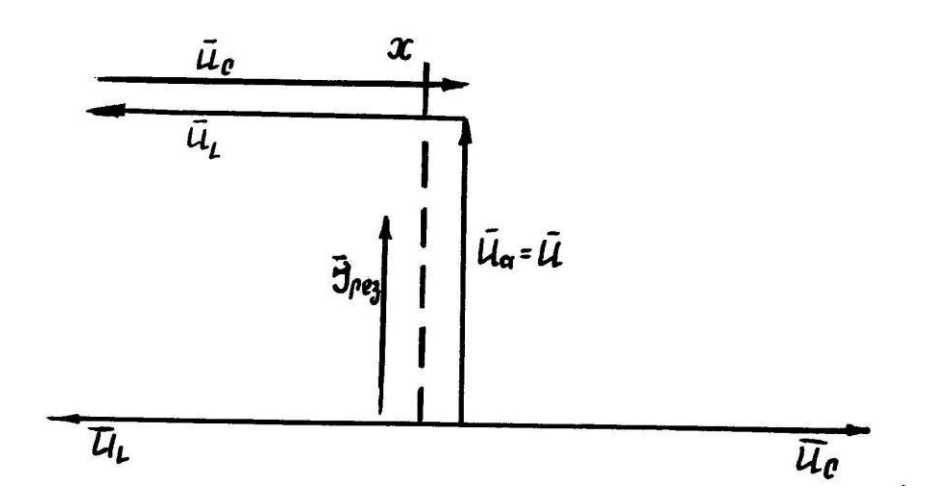

Рисунок 6. Векторная диаграмма цепи для режима «Резонанс напряжения»

Полное сопротивление цепи в этом режиме

$$
Z_{\text{pes.}} = \sqrt{R^2 + (X_L - X_c)^2} = R
$$
\n(10)

Следовательно, ток

$$
J_{\text{pes.}} = \frac{U}{Z_{\text{pes.}}} = \frac{U}{R}
$$
(11)

будет ограничиваться только величиной активного сопротивления  $R_{\parallel}$ 

В мощных электроустановках (для которых  $R \rightarrow 0$ ) ток в режиме «резонанс напряжения» может достигать больших значений  $( J_{\text{per}} \rightarrow \infty )$ . Последнее приводит к аварийной ситуации. Поэтому в силовых электрических цепях режим «резонанс напряжения» необходимо предупреждать.

В силовых цепях и в цепях управления сельскохозяйственных электроустановок находит применение и другой способ соединения приемников – параллельный. Простейшая цепь переменного тока с параллельным соединением элементов представлена на рисунке 7.

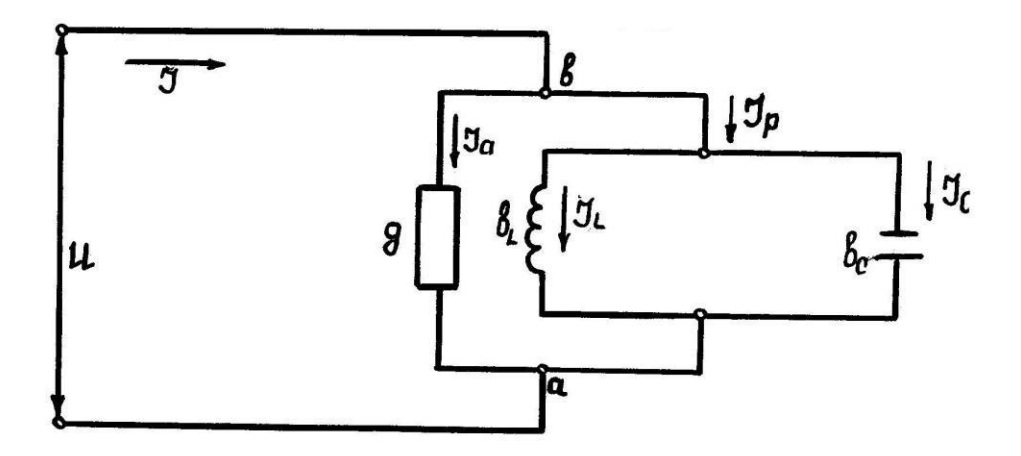

Рисунок 7. Схема цепи однофазного переменного тока с параллельным соединением элементов

В этой цепи, в отличие от цепи с последовательным соединением, параметры отдельных элементов удобнее представлять не в форме сопротивлений, а в форме проводимостей.

В электротехнике проводимости приемников электрической энергии принято обозначать так:

*g* - активная проводимость (Сим);

 $b_L$  - реактивная проводимость индуктивного характера, (Сим);

*<sup>b</sup><sup>c</sup>* - реактивная проводимость емкостного характера, (Сим)

Проводимости и сопротивления цепи переменного тока имеют функциональную связь. Для схемы, указанной на рисунке 7,

$$
g = \frac{1}{R} ; \epsilon_L = \frac{1}{X_L} ; \epsilon_c = \frac{1}{X_c}
$$
 (12)

*U* одинаково для любого участка цепи, то активные и реактивные Так как при данном способе соединения элементов напряжение составляющие будут иметь ток *<sup>J</sup>* , подтекающий к цепи (рисунок 7). Векторная диаграмма для данной цепи представлена на рисунке 8.

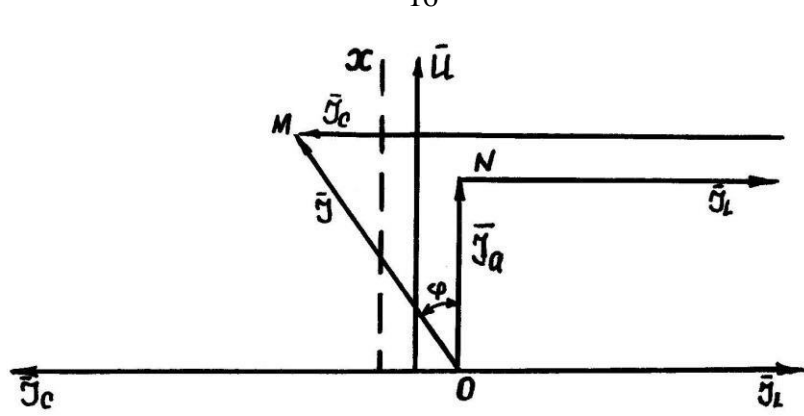

Рисунок 8. Векторная диаграмма цепи с параллельным соединением элементов

Построение векторной диаграммы осуществляется следующим образом: за основной принимается вектор напряжения *U* , который совпадает с осью *X* , вектор активной составляющей полного тока

$$
\overline{J_a} = \overline{U} \cdot d \tag{13}
$$

совпадает по фазе с напряжением и строится параллельно вектору *U* , вектор реактивной составляющей полного тока индуктивного характера

$$
J_L = U_L \cdot b_L \tag{14}
$$

строится с отставанием от вектора  $U$  на  $90^0$ , а вектор реактивной составляющей полного тока емкостного характера

$$
\overline{J_c} = \overline{U} \cdot b_c \tag{15}
$$

с опережением вектора  $U$  на  $90^0$  .

По первому закону Кирхгофа, составленному для узловой точки «В» (рисунок 7), вектор полного тока

$$
\overline{J} = \overline{J_a} + \overline{J_L} + \overline{J_c}
$$
 (16)

16

Из прямоугольного треугольника OMN, полученного в результате графического сложения векторов  $\overline{J}_a$ ;  $\overline{J}_L$ ;  $\overline{J}_c$ ; можно определить модуль вектора  $\overline{J}$ .

$$
J = \sqrt{J_a^2 + (J_L - J_c)^2},
$$
\n(17)

где  $J_L - J_c = J_p$  - реактивный ток цепи.

С учетом последнего выражение (17) запишется так:

$$
J = \sqrt{J_a^2 + J_p^2}.
$$
\n(18)

При параллельном соединении элементов, в зависимости от соотношения между индуктивной  $({}^{6}L$ ) и емкостной  $({}^{6}c$ ) проводимостями, также возможны три различных режима работы цепи:

1. Если  ${}^{6}L>{}^{6}c$ , то цепь имеет индуктивный характер нагрузки. При этом  $J_L > J_c$ , а  $\varphi > 0$ .

2. Если  ${}^6L<{}^6c$ , то цепь имеет емкостной характер нагрузки. При Trom  $^{J}L <^{J}c$ , a  $\varphi < 0$  (puc. 8).

3. Случай, когда  ${}^{6}L = {}^{6}c$ , в электротехнике получил название "резонанс тока".

Векторная диаграмма для этого режима работы цепи представлена на рисунке 9.

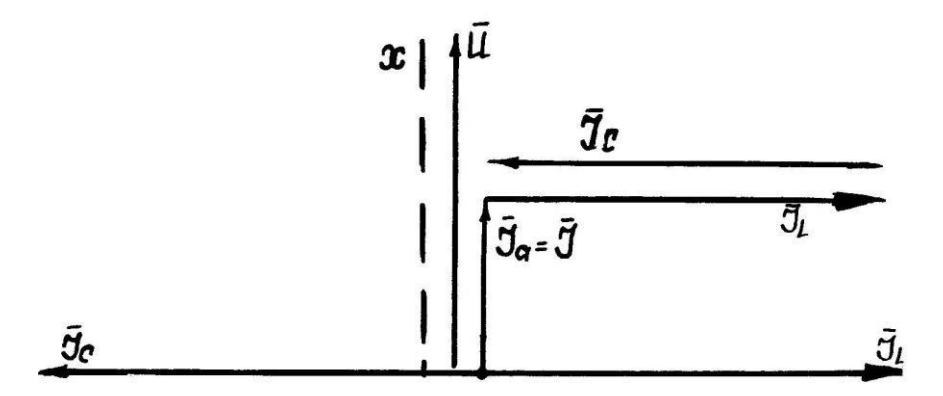

Рисунок 9. Векторная диаграмма цепи для режима «Резонанс тока»

Из диаграммы следует, что в режиме "резонанс тока" полный ток цепи ( *J* ) определяется только величиной тока на активном элементе ( *<sup>J</sup><sup>а</sup>* ). Это вызвано тем, что реактивный ток в цепи.

$$
J_p = J_L - J_c = U \cdot e_L - U \cdot e_c = U(e_L - e_c) = 0.
$$
\n(19)

Следовательно,

$$
J = \sqrt{J_a^2 + J_p^2} = J_a.
$$
 (20)

Однако при этом надо иметь в виду, что каждый из токов ( *JL* ; *<sup>J</sup><sup>c</sup>* ) в отдельности может достигать больших значений (рис. 9). Эта способность параллельной цепи поддерживать циркуляцию тока на реактивных элементах в режиме "резонанс тока" без больших затрат внешней энергии (при  $g \to 0$ ,  $J = J_a \to 0$ ) определила широкое применение данного режима в электро- и радиотехнике. В частности, настройка радиоприёмника на приём той или иной радиостанции достигается за счёт введения приёмного контура в режим "резонанс тока".

В электротехнике режим "резонанс тока" используется для улучшения cosφ электроустановок.

В цепях переменного тока, практически в любом приемнике электрической энергии, протекающий ток ( *J* ) содержит две составляющие ( *<sup>J</sup><sup>a</sup>* и *<sup>J</sup> <sup>p</sup>* ). Та составляющая, которая совершает в приемнике определенную работу, носит название активного тока ( *<sup>J</sup><sup>a</sup>* ). Именно активный ток, протекая в лампе накаливания, обеспечивает преобразование электрической энергии в световую, нагревает воду в электронагревателе, приводит во вращение электродвигатель и т.д.

В соответствии с принципом действия электродвигателей, трансформаторов и других аппаратов, для их нормальной работы необходимо переменное магнитное поле. Последнее создается путем пропускания переменного тока по системе обмоток, симметрично расположенных в пространстве.

Ток, создающий в электрических машинах магнитное поле называется током намагничивания или реактивным током ( *<sup>J</sup> <sup>p</sup>*).

Для электрической цепи, представленной на рисунке 10 связь между полным током ( *J* ) и его составляющими ( *<sup>J</sup><sup>a</sup>* ) и ( *<sup>J</sup> <sup>p</sup>*) можно установить на примере векторной диаграммы (рис. 11). Из диаграммы следует, что активная составляющая тока

$$
J_a = J \cdot \cos\varphi \tag{21}
$$

а реактивная составляющая

$$
J_{P} = J \cdot \sin \varphi \tag{22}
$$

Здесь <sup>ф</sup> угол сдвига фаз между вектором полного тока <sup>(†)</sup> и его активной составляющей *<sup>J</sup><sup>a</sup>*

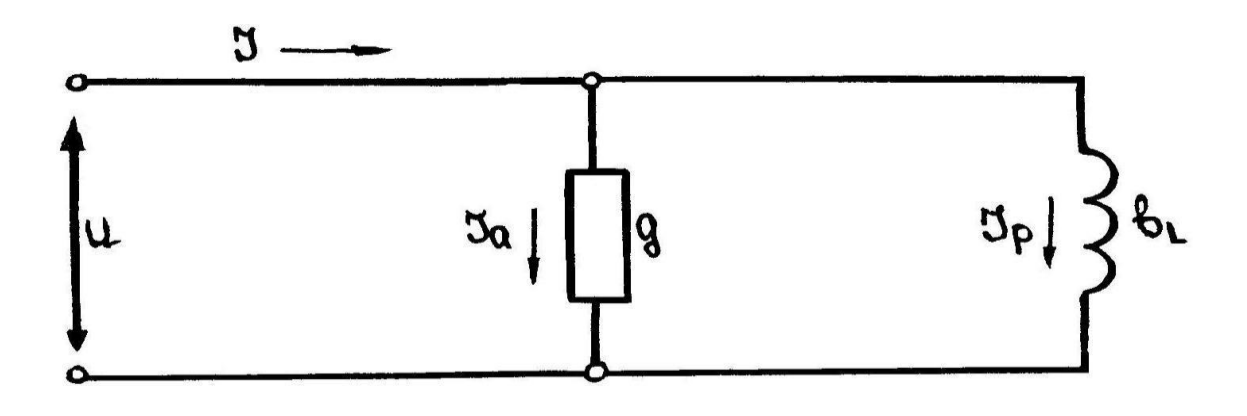

Рисунок 10. Электрическая схема замещения потребителя электрической энергии

Здесь q - активная проводимость приемника;

B<sup>L</sup> - реактивная проводимость приемника индуктивного характера.

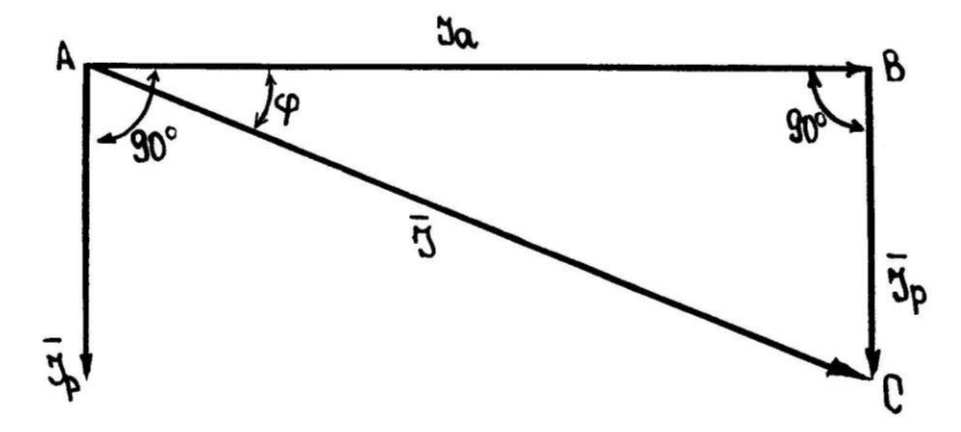

Рисунок 11. Векторная диаграмма токов цепи

В свою очередь модуль вектора полного тока /  $\overline{J}$  /, являющийся гипотенузой прямоугольного треугольника АВС, будет определяться выражением

$$
\mathbf{J} = \sqrt{\mathbf{J}_a^2 + \mathbf{J}_p^2}
$$
 (23)

Если электрической количество энергии полезно преобразованной потребителем в другие виды энергии (Wa) (как это уже отмечалось выше) зависит от величины активной составляющей полного тока (Ja)

$$
W_a = J_a \cdot U \cdot t \quad (Br \cdot C), \tag{24}
$$

где U - приложенное напряжение;

t - время работы приемника электрической энергии;

то установленная мощность генераторов электрической энергии и трансформаторов, используемых в цепях переменного тока, определяется (по условиям нагрева) уже величиной полного тока (J)

$$
S = U \cdot J \qquad (B \cdot A). \tag{25}
$$

А так как стоимость указанных выше элементов довольно высока и зависит от их номинальной мощности, то для электрической цепи экономически более целесообразны такие режимы, когда полный ток

$$
J = \sqrt{J_a^2 + J_p^2} \to min,
$$
\n
$$
(J \to J_a)
$$
\n
$$
\frac{J_a}{I} = \cos \varphi \to 1
$$
\n(26)

 $(27)$ 

Иначе говоря

$$
^{\bullet}
$$

Выраже важнейших параметров цепи переменного тока, определяющий ее экономические показатели.

Если умножить числитель и знаменатель выражения (27) на величину приложенного напряжения (U), то получим, что

$$
\cos \varphi = \frac{J_a \cdot U}{J \cdot U} = \frac{P}{S}, \qquad (28)
$$

где  $P=Ja \cdot U$  $(B<sub>T</sub>)$ электрической - активная мощность цепи переменного тока,

 $S = U \cdot J$  - полная мощность цепи.

 $cos\varphi$ Последнее выражение определило название:  $\mathbf{M}$ коэффициент мощности.

В сельскохозяйственных электроустановках для увеличения (улучшения <sup>созф</sup>) используются батареи статических конденсаторов, так как здесь характер нагрузки потребителей индуктивный. Наличие конденсаторов в цепи в этом случае (рисунок 12) уменьшает реактивный ток и улучшает  $cos\phi$ .

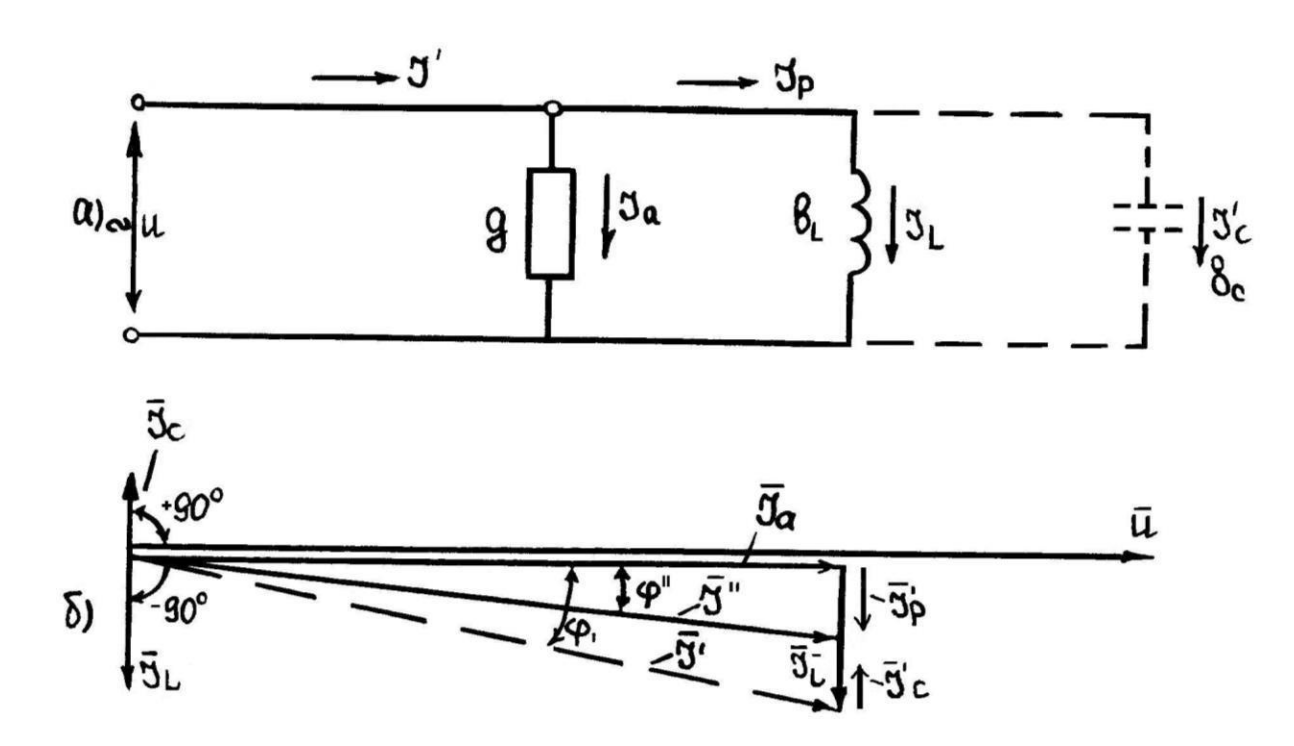

Рисунок 12. Схема замещения и векторная диаграмма цепей сельскохозяйственных электроустановок

Из диаграммы следует, что подбором конденсаторов можно добиться такого режима, когда реактивные токи конденсатора и приемника станут равными

$$
\left(\overline{J}_{P(L)}\right) = \left(\overline{J}_{P(c)}\right),\tag{29}
$$

а результирующий ток цепи  $(\bar{J}_P)$ =0

При этом коэффициент мощности  $cos\varphi = 1$  ( $\varphi = 0$ ).

В общем случае, когда требуется повысить коэффициент потребителя асинхронных группы мощности (обычно  $cos\varphi$ <sup>"</sup>  $cos\varphi'$  $\overline{0T}$ выбор  $\overline{10}$ электродвигателей) емкости конденсаторной батареи, необходимой для осуществления данного мероприятия может быть произведен по следующей формуле:

$$
C = \frac{1}{2\pi fR_{\text{Harp}}} \cdot (tg\varphi - tg\varphi')
$$
 (30)

### 2.2. Задание для выполнения задачи №1

В цепь синусоидального тока напряжением U = 100В и частотой f = 50 Гц включена катушка с активным сопротивлением R и индуктивным -  $X_L$ 

Величины сопротивлений принять:

R - последняя цифра в шифре студента,

 $X_L$  - предпоследняя цифра шифра.

Вместо нуля в шифре проставляется цифра 5. (Пример: шифр М-3407, тогда принимается R = 7 Ом,  $X_L$  = 5 Ом).

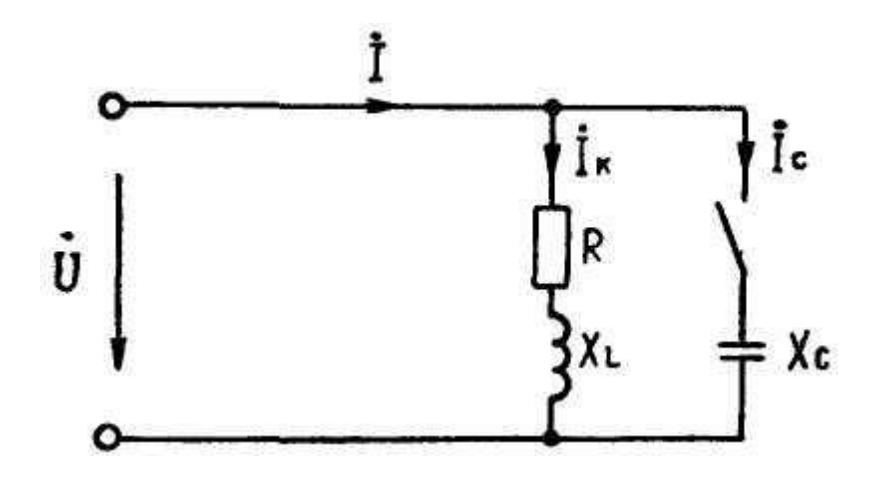

Рисунок 13. Электрическая схема цепи

Определить:

- ток в катушке;
- коэффициент мощности;

- полную, активную и реактивную мощности;

- ёмкость, при которой в цепи наступит резонанс токов;

- построить векторную диаграмму.

### 2.3 Указания к решению задачи №1

Tok в катушке определяется по Закону Ома $J = \frac{U}{Z}$ , где *Z* полное сопротивление катушки  $Z = \sqrt{R^2 + X^2_L}$ .

мощности при известных сопротивлениях Коэффициент  $cos\varphi = \frac{\pi}{Z}$ . определяется по формуле

Полная мощность определяется по формуле  $S = UI$ . Активная и реактивная мощности могут быть определены по одной из двух соответствующих формул:

$$
P = UI\cos\varphi
$$
  
\n
$$
Q = UI\sin\varphi
$$
  
\n
$$
M\pi H
$$
  
\n
$$
P = I^{2}R
$$
  
\n
$$
Q = I^{2}X
$$
  
\n(31)

При решении обязательно укажите единицы измерения.

Ёмкость, при которой в цепи наступает резонанс токов, может быть определена из условия резонанса токов: равенства индуктивной и емкостной проводимостей параллельных ветвей

$$
B_L = B_c; \qquad B_L = \frac{X_L}{Z_K^2} = \frac{X_L}{R^2 + X_K^2} \tag{32}
$$

 $B_c = \frac{1}{X_c} = \omega C = 2\pi f C$ , TAK KAK B BETBU C Ёмкостная проводимость емкостью активное сопротивление равно нулю.

Вычислив  $B_L$  и приравняв ее значение  $B_c$ , вы определите значение емкости в фарадах.

Можно определить емкость несколько иначе. При резонансе индуктивная составляющая тока катушки  $I_L = I \cdot \sin \varphi$  будет равна емкостному току

$$
I_c = \frac{U}{X_c} = U\omega C.
$$
\n(33)

Определив *<sup>I</sup> <sup>L</sup>* и приравняв ее *<sup>I</sup> c* , можно определить емкость С.

$$
I_c = U\omega C, \quad \text{orkyga} \qquad C = \frac{I_L}{\omega U}.
$$
 (34)

Построение векторной диаграммы цепи надо начать с построения векторной диаграммы напряжения и токов для последовательной <sup>(R-X<sub>L</sub>) цепочки (см. рисунок 5). Затем построить</sup> аналогичную диаграмму для параллельной схемы замещения этой цепи (см. рисунок 7,8). При этом на обоих диаграммах вектор полного тока будет отставать от вектора напряжения на один и тот же угол $\varphi$ .

Вектор емкостного тока *<sup>J</sup><sup>c</sup>* будет опережать вектор индуктивного тока схемы замещения на  $180^0$  и численно ему равен. Все вектора на векторных диаграммах необходимо выполнять в определенном масштабе.

### **2.4 Электрические цепи трехфазного переменного тока. Соединение потребителей по схеме «звезда»**

В данном разделе курса необходимо изучить основные параметры и характеристики трехфазных цепей, соединенных по схеме «звезда», научиться строить векторные диаграммы цепи и анализировать их основные характеристики.

В сельскохозяйственных электроустановках одной из наиболее распространенных схем соединения потребителей в трехфазных электрических цепях является соединение по схеме «звезда».

Звездой называется такое соединение, когда концы фаз всех потребителей соединены в одну точку, называемую нейтральной или нулевой точкой, а начала фаз подсоединены к источнику электрической энергии.

В трехфазных установках различают два значения напряжений и токов, а именно: фазные и линейные. Фазным напряжением называется напряжение между началом и концом каждой фазы электроприемника и обозначается символами  $U_A; U_B; U_C$  , или в общем виде *<sup>U</sup><sup>л</sup>* .

Электрическая схема такой цепи представлена на рисунке 14.

Как напряжения, так и токи, текущие в трехфазной электрической цепи, соединенной по схеме «звезда», различают на

линейные и фазные. Токи, текущие по линейным проводам, называют линейными и обозначаются символами  $\left\{I_A;J_B;I_c\right\}$ 

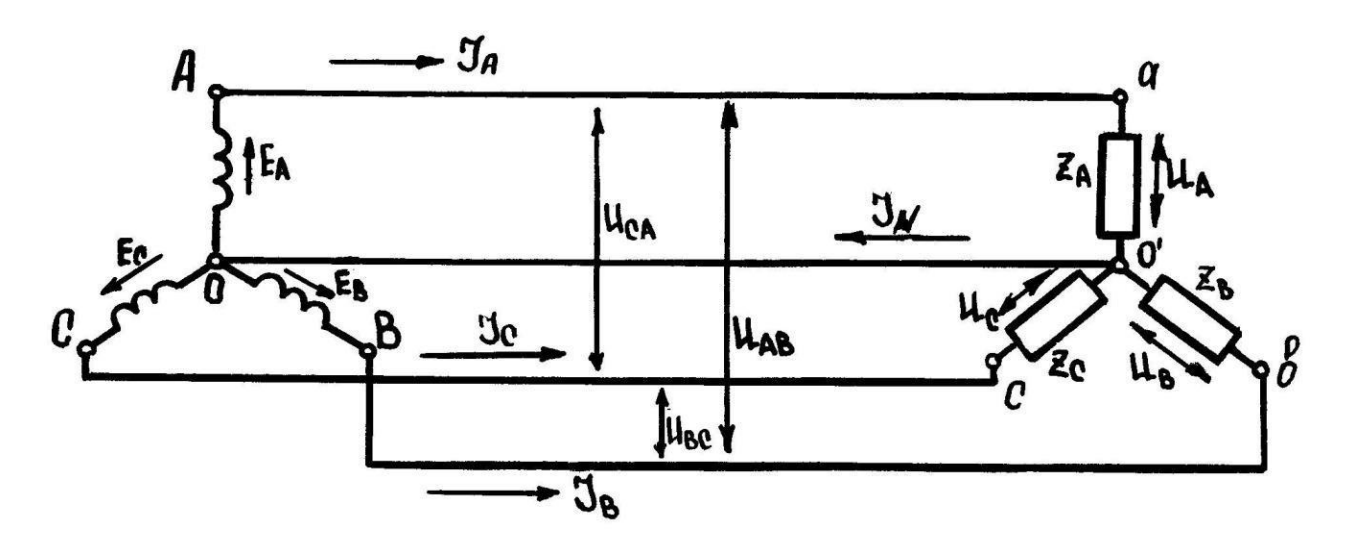

Рисунок 14. Электрическая схема трехфазной цепи при соединении источника и приемника электрической энергии по схеме «звезда»

Токи, текущие по фазным проводам, называются фазными токами. Так как в точке соединения линейного провода с началом фазы потребителя нет разветвления, то линейный ток равен фазному, то есть

$$
J_{\Lambda} = J_{\phi} \tag{35}
$$

Линейные и фазные напряжения можно представить в виде разности потенциалов между соответствующими точками:

$$
U_{A} = \psi_{A} - \psi_{N};
$$
  
\n
$$
U_{B} = \psi_{B} - \psi_{N};
$$
  
\n
$$
U_{C} = \psi_{C} - \psi_{N};
$$
\n(36)

$$
U_{AB} = \psi_A - \psi_B;
$$
  
\n
$$
U_{BC} = \psi_B - \psi_C;
$$
  
\n
$$
U_{CA} = \psi_C - \psi_A,
$$
\n(37)

где  $^{\Psi}\text{A}\,$  - потенциал начала фазы А относительно земли;

<sup>В</sup> - потенциал начала фазы В относительно земли;

- <sup>C</sup> потенциал начала фазы С относительно земли;
- $\Psi$  потенциал точки соединения всех фаз относительно земли.

Используя систему уравнений (36), определим потенциалы в точках начала фаз приемника:

$$
\Psi_{A} = U_{A} + \Psi_{N};
$$
  
\n
$$
\Psi_{B} = U_{B} + \Psi_{N};
$$
  
\n
$$
\Psi_{C} = U_{C} + \Psi_{N}.
$$
\n(38)

Подставим значения этих потенциалов в систему уравнений (37):

$$
U_{AB} = U_A + \Psi_N - U_B - \Psi_N; \nU_{BC} = U_B + \Psi_N - U_C - \Psi_N \nU_{CA} = U_C + \Psi_N - U_A - \Psi_N
$$
\n(39)

и, сократив  $\Psi N$ , получим:

$$
U_{AB} = U_A - U_B;
$$
  
\n
$$
U_{BC} = U_B - U_C;
$$
  
\n
$$
U_{CA} = U_C - U_A.
$$
\n(40)

В векторной форме

$$
\overline{U}_{AB} = \overline{U}_{A} - \overline{U}_{B};
$$
\n
$$
\overline{U}_{BC} = \overline{U}_{B} - \overline{U}_{C};
$$
\n
$$
\overline{U}_{CA} = \overline{U}_{C} - \overline{U}_{A}.
$$
\n(41)

Пренебрегая падением напряжения в проводах  $Z_{np} \approx 0$ , можно считать, что в четырехпроводной системе «звезда»

$$
\overline{U}_{A} = \overline{E}_{A};
$$
\n
$$
\overline{U}_{B} = \overline{E}_{B};
$$
\n
$$
\overline{U}_{C} = \overline{E}_{C}.
$$
\n(42)

Тогда соотношения (41) можно представить графически в виде следующей векторной диаграммы (рис. 15 а).

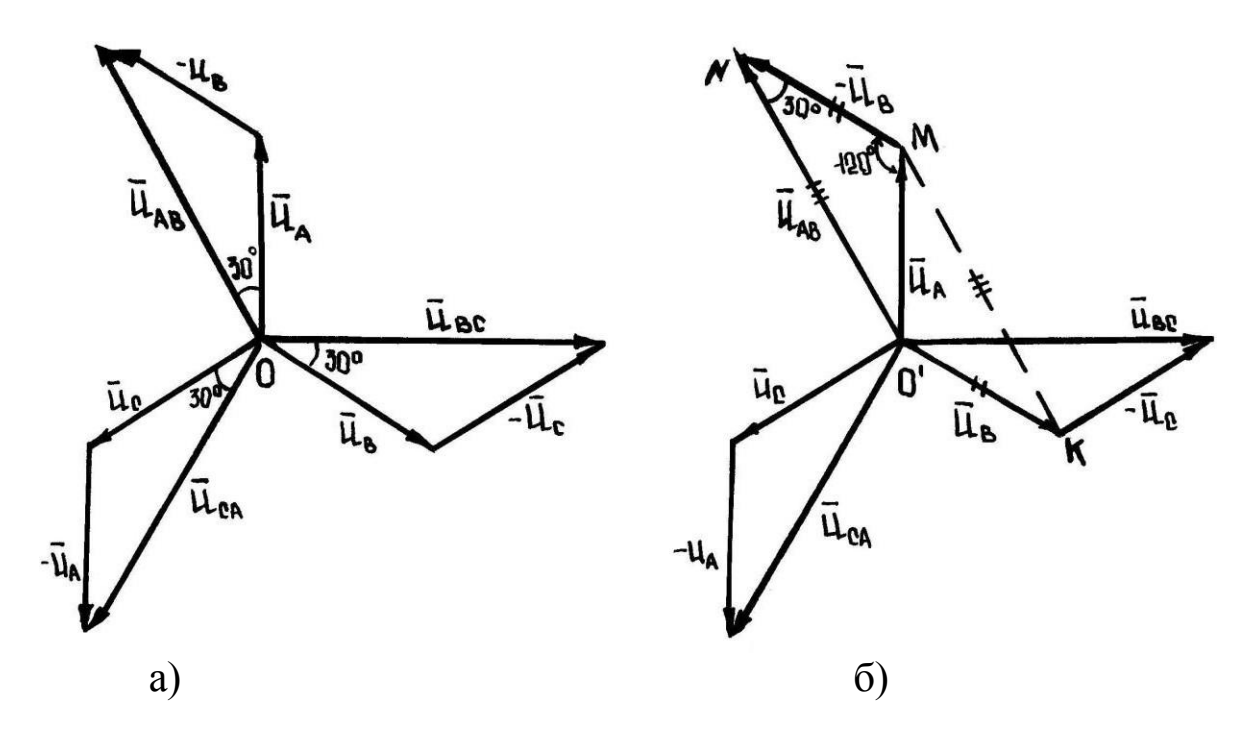

Рисунок 15. Векторные диаграммы ЭДС и напряжений системы "звезда"

Соединим концы векторов  $U_A$  и  $U_B$  и рассмотрим два треугольника  $\Delta$ ОМN <sub>и</sub>  $\Delta$ ОМК (рисунок 15 б).

Так как рассматриваемые треугольники равны, то вектор линейного напряжения  $\overline{U}_{AB}$  можно построить путем соединения концов векторов фазных напряжений  $\,\overline{\text{U}}_{\text{A}\text{H}}\,\,\overline{\text{U}}_{\text{B}}$ 

Аналогичным путем можно построить векторы (рисунок 16).  $\overline{U}_{BC}$  <sub>и</sub>  $\overline{U}_{CA}$ 

Полученная диаграмма носит название «топографической» диаграммы напряжений. Найдем соотношение между фазными и линейными напряжениями в схеме "звезда" с нулевым проводом.

Рассмотрим треугольник O΄AB (рисунок 16). Опустив перпендикуляр из точки О΄ на вектор линейного напряжения (АВ), получим прямоугольный треугольник О΄DА, так как треугольник прямоугольный, то

$$
AD = O'A \cdot \cos 30^{\circ},
$$
  
AB = 2AD = 2O'A \cdot \cos 30^{\circ}. (43)

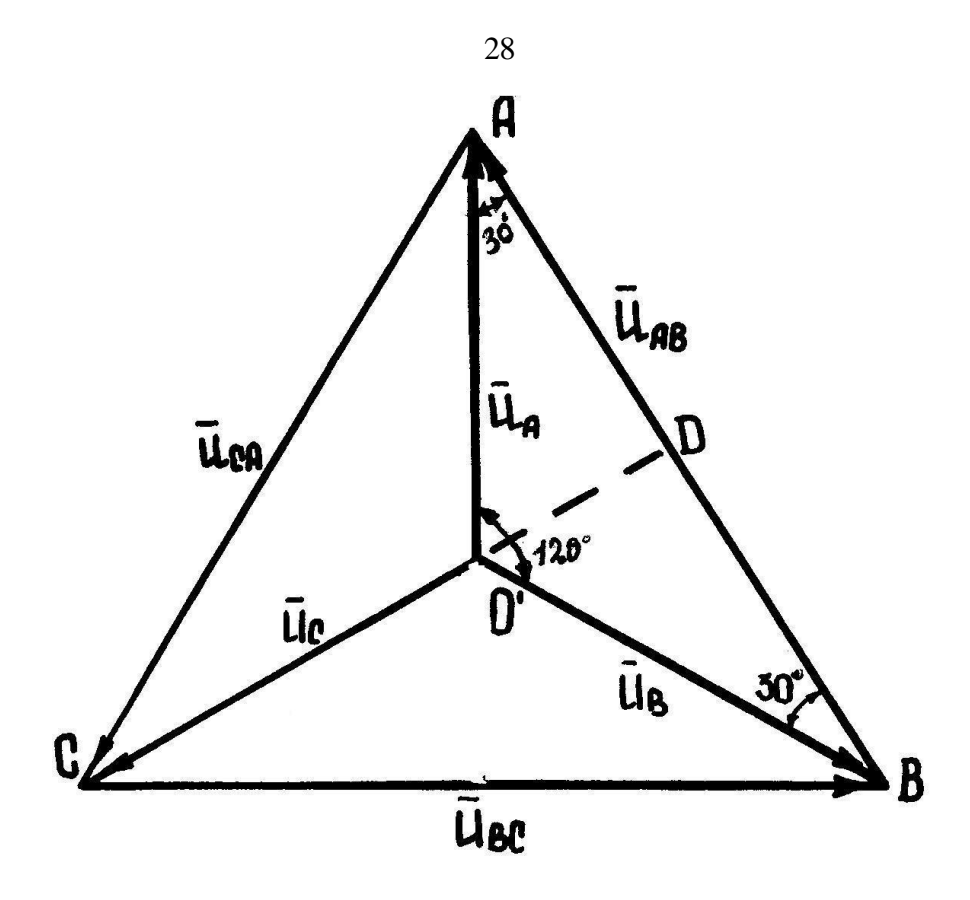

Рисунок 16. Топографическая диаграмма напряжений в системе «звезда»

С другой стороны

$$
AB = |\overline{U}_{AB}| = U_{JI},
$$
  
\n
$$
AD' = |\overline{U}_{A}| = U_{\Phi}.
$$
\n(44)

Следовательно,

$$
U_{\text{J}I} = 2U_{\Phi} \cdot \cos 30 = 2U_{\Phi} \frac{\sqrt{3}}{2} = \sqrt{3}U_{\Phi},\tag{45}
$$

то есть линейное напряжение больше фазного напряжения в  $\sqrt{3}$  раза.

Фазные приемников определить, используя токи можно выражения:

$$
J_A = \frac{U_A}{Z_A} = \frac{U_A}{\sqrt{R_A^2 + X_A^2}} \approx \frac{E_A}{\sqrt{R_A^2 + X_A^2}} \ ,
$$

$$
J_B = \frac{U_B}{Z_B} = \frac{U_B}{\sqrt{R_B^2 + X_B^2}} \approx \frac{E_B}{\sqrt{R_B^2 + X_B^2}} \,,
$$
  

$$
J_C = \frac{U_c}{Z_c} = \frac{U_c}{\sqrt{R_C^2 + X_C^2}} \approx \frac{E_c}{\sqrt{R_C^2 + X_C^2}} \,,
$$
(46)

где ZA; ZB; Z<sub>C</sub> - полные сопротивления отдельных фаз приемников;  $R_A; R_B; R_C$ соответственно активные реактивные И

сопротивления отдельных фаз приемников.

Применив первый закон Кирхгофа к нейтральной точке О' (рисунок 14), найдем ток в нейтральном нулевом проводе

$$
\bar{J}_N = \bar{J}_A + \bar{J}_B + \bar{J}_C. \tag{47}
$$

Графически уравнение ЭТО можно представить  $\bf{B}$ виде следующей векторной токов (рисунок 17).

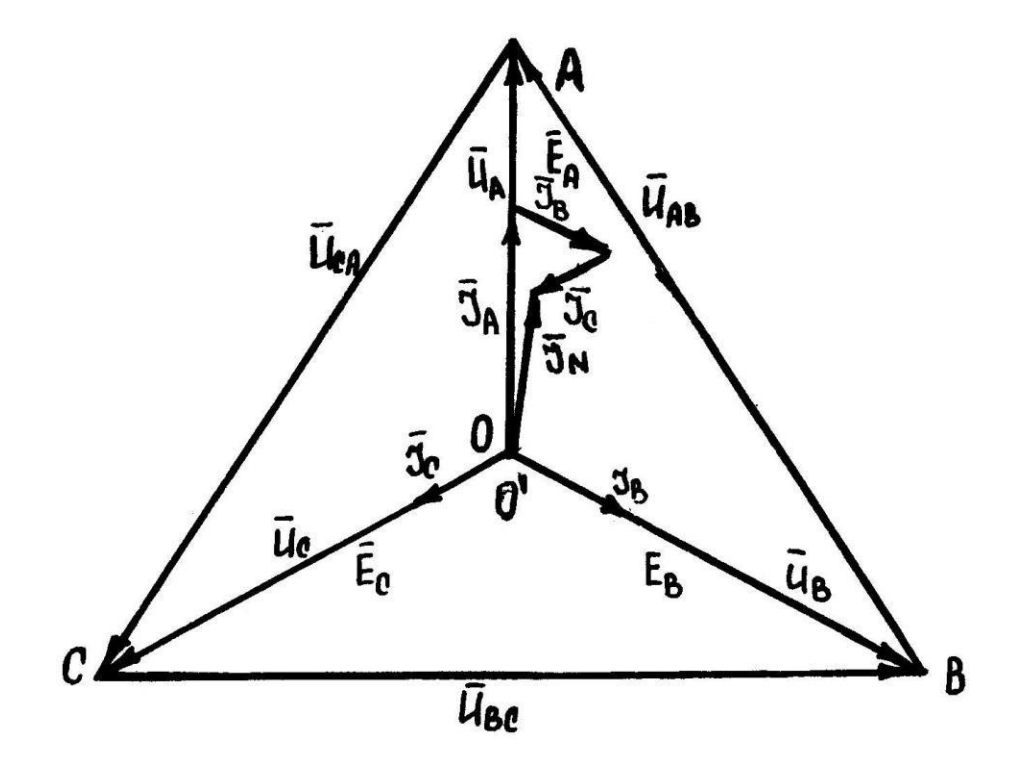

Рисунок 17. Векторные диаграммы ЭДС, напряжений и токов в системе "звезда"

В реальных электрических цепях в зависимости от величины и характера нагрузки могут встречаться два основных режима: симметричный и несимметричный.

а) Симметричным называют такой режим, когда сопротивления фаз приемника равны между собой и имеют одинаковый характер нагрузки. (Характер нагрузки будет одинаков в том случае, когда реактивные составляющие полного сопротивления каждой фазы будут ИЛИ ТОЛЬКО емкостные, ИЛИ ТОЛЬКО индуктивные сопротивления), то есть

$$
R_A = R_B = R_C;
$$
  
\n
$$
X_A = X_B = X_C;
$$
  
\n
$$
Z_A = Z_B = Z_C.
$$
\n(48)

б) Несимметричным будет называться такой режим, при котором не выполняется одно или оба условия симметричности, то есть

$$
R_A \neq R_B \neq R_C;
$$
  
\n
$$
X_A \neq X_B \neq X_C;
$$
  
\n
$$
Z_A \neq Z_B \neq Z_C.
$$
\n(49)

### 3.1 Симметричная нагрузка

Учитывая условия симметрии нагрузки и равенства фазных ЭДС генератора, можно сделать вывод, что токи, текущие по фазам потребителя, по величине равны

$$
\left|\bar{\mathbf{J}}_{\mathbf{A}}\right| = \left|\bar{\mathbf{J}}_{\mathbf{B}}\right| = \left|\bar{\mathbf{J}}_{\mathbf{C}}\right| \tag{50}
$$

Из этого следует, что ток в нулевом проводе

$$
\overline{J_N} = \overline{J_A} + \overline{J_B} + \overline{J_C} = \frac{\overline{E}^- + \overline{E}^- + \overline{E}}{Z_{\phi}} = 0
$$
\n(51)

Следовательно, нулевой провод становится излишним, и без ущерба для работы цепи его можно убрать. Тогда цепь превращается в трехфазную трехпроводную. На рисунке 18 представлена векторная диаграмма токов и напряжений для такой цепи.

### **3.2 Несимметричная нагрузка**

При несимметричной нагрузке напряжения на фазах потребителя будут неодинаковыми

$$
\left|\overline{U}_{A}\right| \neq \left|\overline{U}_{B}\right| \neq \left|\overline{U}_{C}\right|.
$$
 (52)

Здесь

$$
\overline{U}_{A} = \overline{E}_{A} - \overline{U}_{N};
$$
\n
$$
\overline{U}_{B} = \overline{E}_{B} - \overline{U}_{N};
$$
\n
$$
\overline{U}_{C} = \overline{E}_{C} - \overline{U}_{N};
$$
\n(53)

где  $\mathrm{^{E}A}\,;\mathrm{^{E}B}\,;\mathrm{^{E}C}\,$  - ЭДС соответствующих фаз генератора;

 $\overline{U}_{N}$ - напряжение между нулевыми точками генератора и потребителя, которое определяется из выражения

$$
\overline{U}_{N} = -\frac{\overline{E}_{A} \cdot \gamma_{A} + \overline{E}_{B} \cdot \gamma_{B} + \overline{E}_{C} \cdot \gamma_{C}}{\gamma_{A} + \gamma_{B} + \gamma_{C}},
$$
\n(54)

$$
\gamma_i = \frac{1}{Z_i} \tag{55}
$$

где <sup>ү</sup> А ; <sup>ү</sup>в; <sup>ү</sup>с - проводимости соответствующих фаз потребителя.

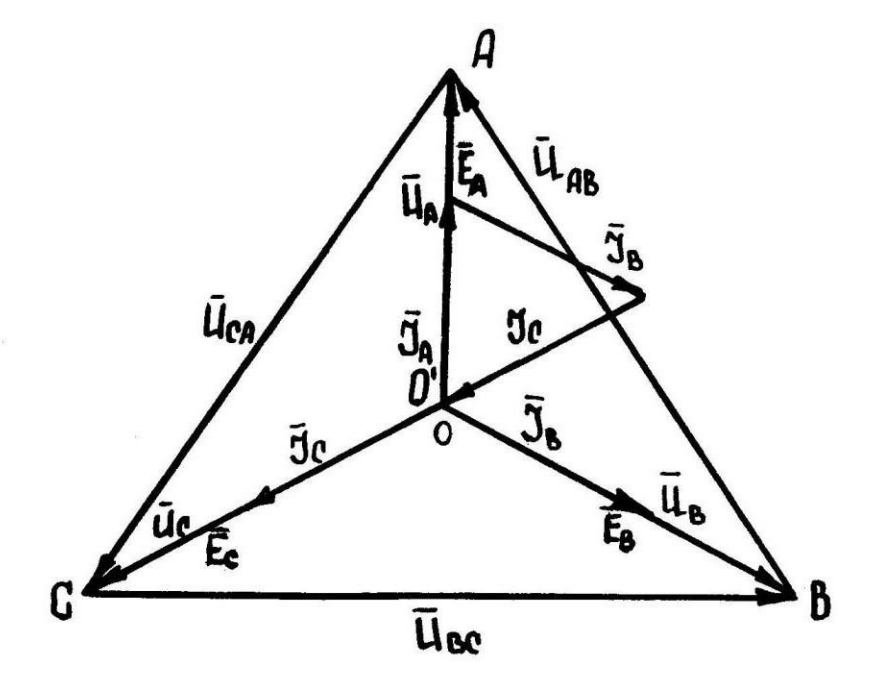

Рисунок 18. Векторная диаграмма ЭДС, токов и напряжений системы "звезда" при симметричной нагрузке

Учитывая, что при несимметричной нагрузке  $\gamma A \neq \gamma B \neq \gamma C$ , то  $|\overline{U}_N| \neq 0$ . При этом напряжение будет больше на той фазе, где меньше проводимость. Величина его может оказаться выше номинального значения, что приведет к выходу из строя потребителя, включенного в эту фазу.

На рисунке 19 представлена векторная диаграмма для данного случая

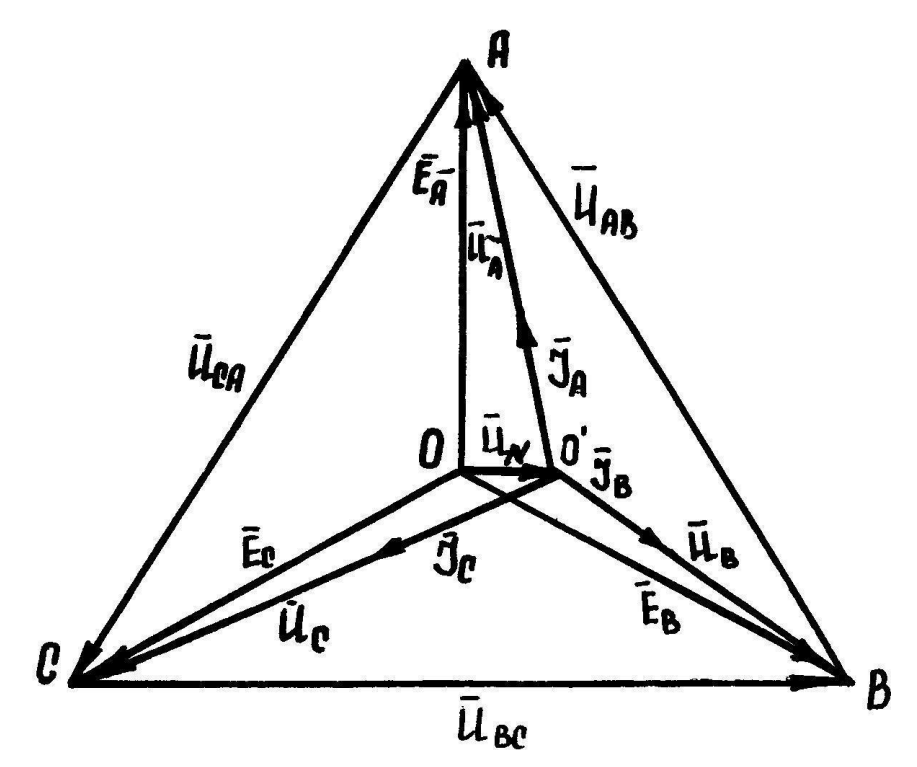

Рисунок 19. Векторная диаграмма ЭДС, токов и напряжений для системы «звезда» при несимметричной нагрузке

Из сказанного выше следует, что при несимметричной нагрузке использовать  $\theta$  das категорически запрешается трехфазную трехпроводную цепь.  $B$ данном случае следует применять четырехпроводную трехфазную цепь, т.е. трехфазную цепь с нулевым проводом.

При наличии нулевого провода, сопротивление которого можно считать бесконечно малым ( $Z_N \rightarrow 0$ ;  $\gamma_N \rightarrow \infty$ ),  $|\overline{U}_N| \rightarrow 0$ . Это видно из следующего выражения:

$$
\overline{U}_N = \frac{E_A \cdot \gamma_A + E_B \cdot \gamma_B + E_C \cdot \gamma_C}{\gamma_A + \gamma_B + \gamma_C + \gamma_N} = \frac{\overline{E}_A \cdot \gamma_A + \overline{E}_B \cdot \gamma_B + \overline{E}_C \cdot \gamma_C}{\gamma_A + \gamma_B + \gamma_C + \infty} \to 0.
$$
\n(56)

Тогда

$$
\overline{U}_{A} = \overline{E}_{A} - \overline{U}_{N} = \overline{E}_{A};
$$
\n
$$
\overline{U}_{B} = \overline{E}_{B} - \overline{U}_{N} = \overline{E}_{B};
$$
\n
$$
\overline{U}_{C} = \overline{E}_{C} - \overline{U}_{N} = \overline{E}_{C}.
$$
\n(57)

Таким образом, напряжения на фазах потребителя равны между собой и не превышают номинального значения. Следовательно, потребители будут находиться в оптимальных условиях. Это благоприятно отражается на работе как энергосистемы, так и потребителей.

### 2.5. Задание для выполнения задачи №2.

В трехфазную сеть с линейным напряжением 380 В по схеме звезда включены лампы накаливания, мощность каждой 100Вт. Количество ламп взять равным: в фазе A - последней цифре шифра студента, в фазе В - предпоследней и фазе С - третьей с конца. (Например, шифр М-3417, тогда принимается количество ламп: в фазе А-7, в фазе В-1 и в фазе С-4 лампы).

Если любая, одна из 3-х последних цифр шифра равна 0 то следует для фазы брать 5 ламп.

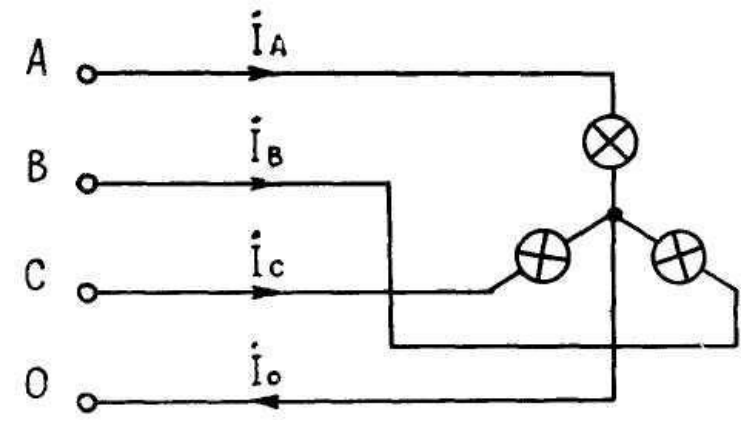

Рисунок 20. Электрическая схема цепи

### Определить

Мощность ламп в каждой фазе и общую мощность.

Ток в фазах.

Построить векторную диаграмму и из неё определить значение тока в нулевом проводе.

### **2.6. Указания к решению задачи №2.**

Электрическая мощность каждой фазы определяется умножением мощности одной лампы на число ламп в фазе.

Ток в фазе (он же при схеме «звезда» и линейный) определяется из формулы

$$
P_{\phi} = U_{\phi} J_{\phi} \quad \text{(} \cos \phi = 1 \text{)} \tag{58}
$$

Не ошибитесь при выборе фазного напряжения. При «звезде»

$$
U_{\phi} = \frac{U_{\pi}}{\sqrt{3}}\tag{59}
$$

Построение векторной диаграммы надо начинать с построения звезды векторов фазных напряжений (векторы сдвинуты друг относительно друга на 1200), а затем и линейных напряжений.

Векторы тока будут совпадать по направлению с соответствующими фазными напряжениями (т.к. нагрузка активная). Откладывать токи необходимо в одном и том же масштабе.

Сложив все векторы токов, вы получите вектор тока в нулевом проводе. Измерив его и умножив на масштаб тока, вы получите значение тока в нулевом проводе.

# **2.7. Электрические цепи трехфазного переменного тока. Соединение потребителей по схеме «треугольник».**

В данном разделе курса необходимо изучить способы соединения потребителей по схеме «треугольник» и основные параметры и характеристики трехфазной цепи, соединенной по данной схеме, научиться строить векторные диаграммы для данной цепи и с помощью их исследовать различные режимы работы потребителей.

Потребители электрической энергии, подключаемые к цепи трехфазного переменного тока, могут соединяться и по схеме "треугольник".

Если между каждой парой линейных проводов цепи (А - В), (В - С), (С - А) подключить сопротивления потребителя, то под действием линейных напряжений  $U_{AB}$ ; $U_{BC}$ ; $U_{CA}$  в каждом из них потечет соответствующий ток  $J_{AB}$ ;  $J_{BC}$ ;  $J_{CA}$  (рисунок 21a).

Согласно принятым обозначениям токов сопротивления потребителя в системе «треугольник» обозначаются соответствующими символами: *ZAB*;*ZBC* ;*ZCA*.

Поскольку каждый линейный провод соединяет между собой два сопротивления потребителя, то эту схему можно представить в следующем виде (рисунок 21б).

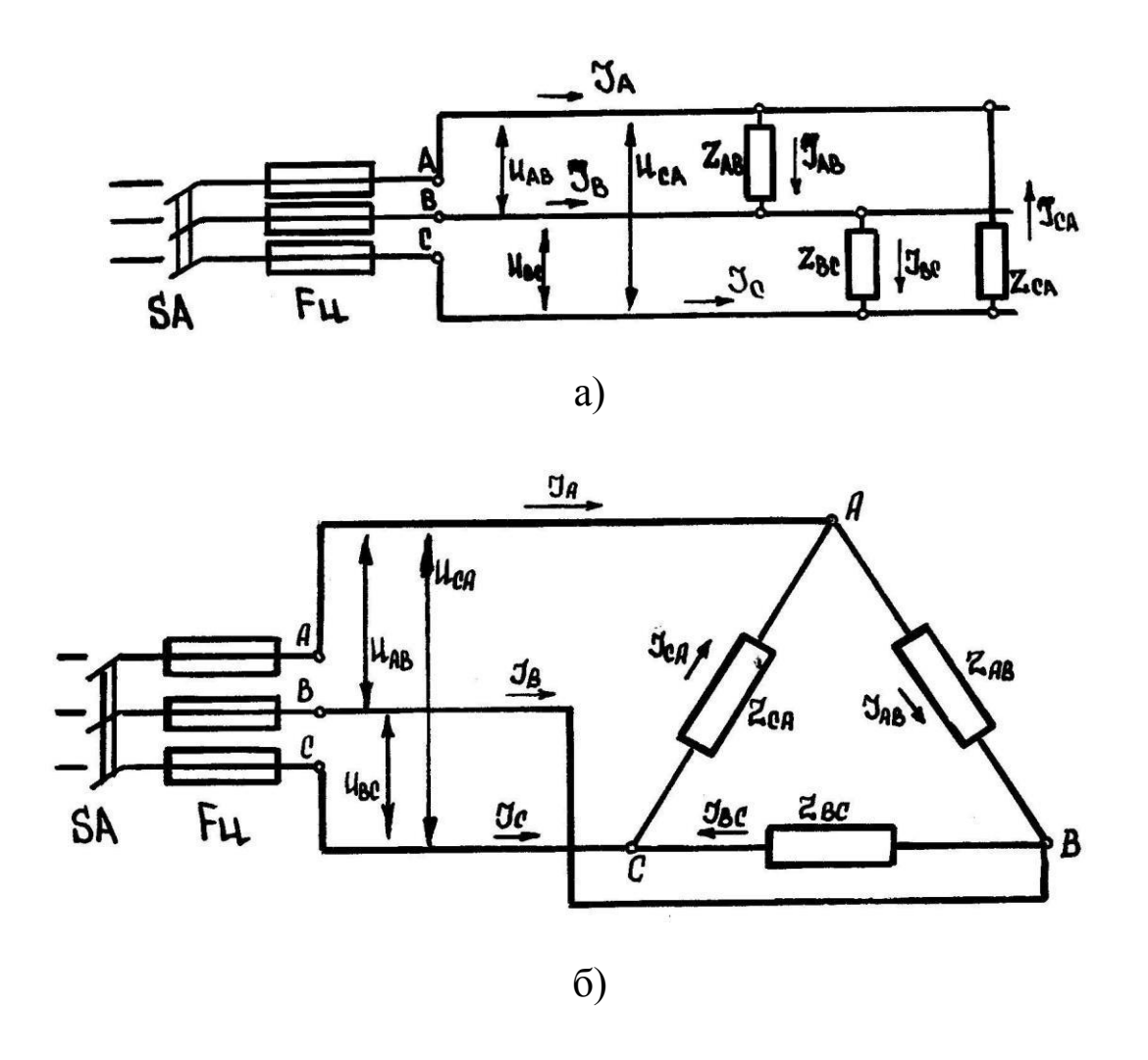

Рисунок 21. Схемы соединения потребителей в трехфазной цепи «треугольник»

Так как схема, представленная на рисунке 21б, напоминает треугольник, то такое присоединение потребителей к трехфазной цепи получило название "треугольник". Каждое из трех сопротивлений *Z AB*;*ZBC* ;*ZCA* называют "фазой", или фазным сопротивлением потребителя.

В соответствии с этим токи, текущие по этим сопротивлениям, называют фазными токами ( *<sup>J</sup> AB*; *<sup>J</sup>BC* ; *<sup>J</sup>CA* ). Токи, текущие по

линейным проводам называют линейными токами и обозначают  $J_A$ ;  $J_B$ ;  $J_C$ .

Напряжение, приложенное к фазе потребителя, называют фазным и обозначают соответственно: *<sup>U</sup> AB* ;*<sup>U</sup> BC* ;*UCA* . Так как каждая фаза потребителя (рисунок 21б) подключена к 2 линейным проводам, то фазное напряжение одновременно является и линейным, т.е.  $U_{\scriptscriptstyle\mathcal{J}} = U_{\scriptscriptstyle\mathcal{D}}$ 

Из рисунка 21б следует, что вершины треугольника представляют собой узлы, состоящие из трех ветвей (линейного и двух фазных проводов). Применив к каждому из трех узлов 1-й закон Кирхгофа, найдем соотношения между линейными и фазными токами.

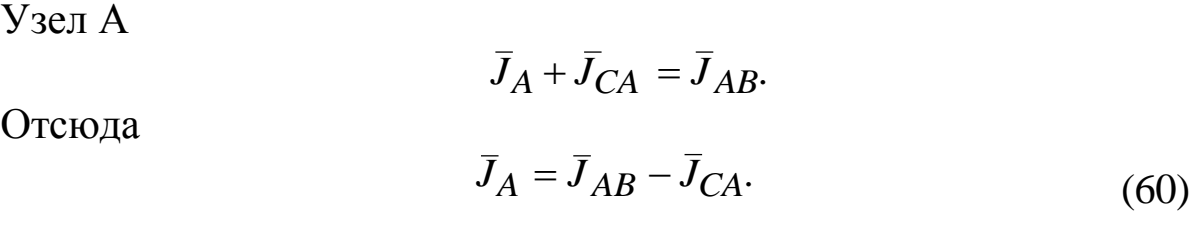

Узел В

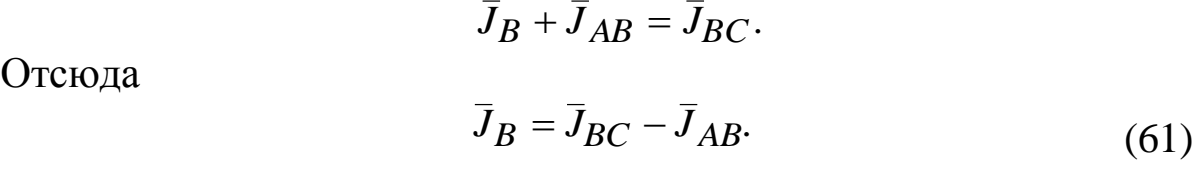

Узел С

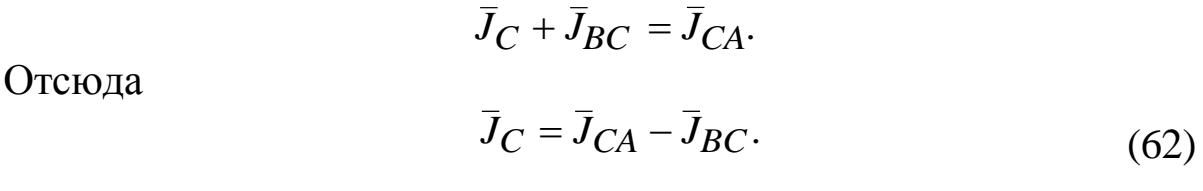

Используя соотношения между линейными и фазными токами и напряжениями, построим в соответствующем масштабе векторную диаграмму токов и напряжений для данной цепи (рисунок 22).

В практике эксплуатации электроустановок встречаются два основных режима работы цепи системы «треугольник»

а) режим симметричной нагрузки фаз потребителя;

б) режим несимметричной нагрузки фаз потребителя.

### Симметричный режим

Симметричным называется такой режим работы, когда сопротивления каждой фазы потребителя равны по величине и имеют одинаковый характер нагрузки

$$
R_{AB} = R_{BC} = R_{CA};
$$
  
\n
$$
X_{AB} = X_{BC} = X_{CA};
$$
  
\n
$$
Z_{AB} = Z_{BC} = Z_{CA}.
$$
  
\n(63)

Установим численные соотношения между фазными и линейными токами при симметричном режиме. Для этого рассмотрим векторную диаграмму с чисто активной нагрузкой (рисунок 23).

Из векторной диаграммы следует, что треугольник ONM равнобедренный, так как

$$
ON = |\overline{J}_{AB}| = NM = |\overline{J}_{CA}| = J_{\phi}.
$$
\n(64)

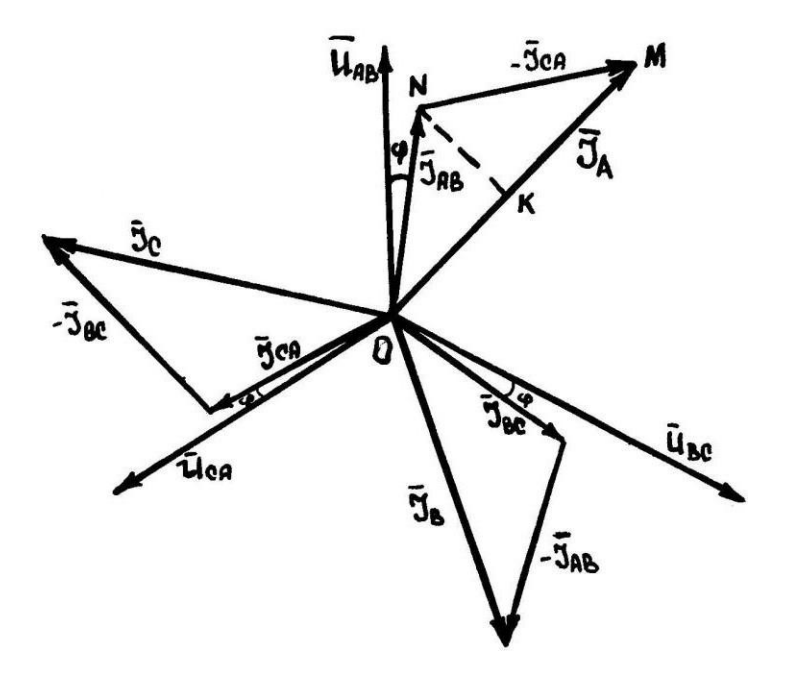

Рисунок 22. Векторная диаграмма токов и напряжений для трехфазной цепи, соединенной по схеме «треугольник»

> $\angle ONM = 120^\circ$ ;  $\angle NMO = 30^\circ$ ;  $\angle MON = 30^\circ$ .

Опустив из точки N перпендикуляр, получим два равных прямоугольных треугольника: ONK и NMK.

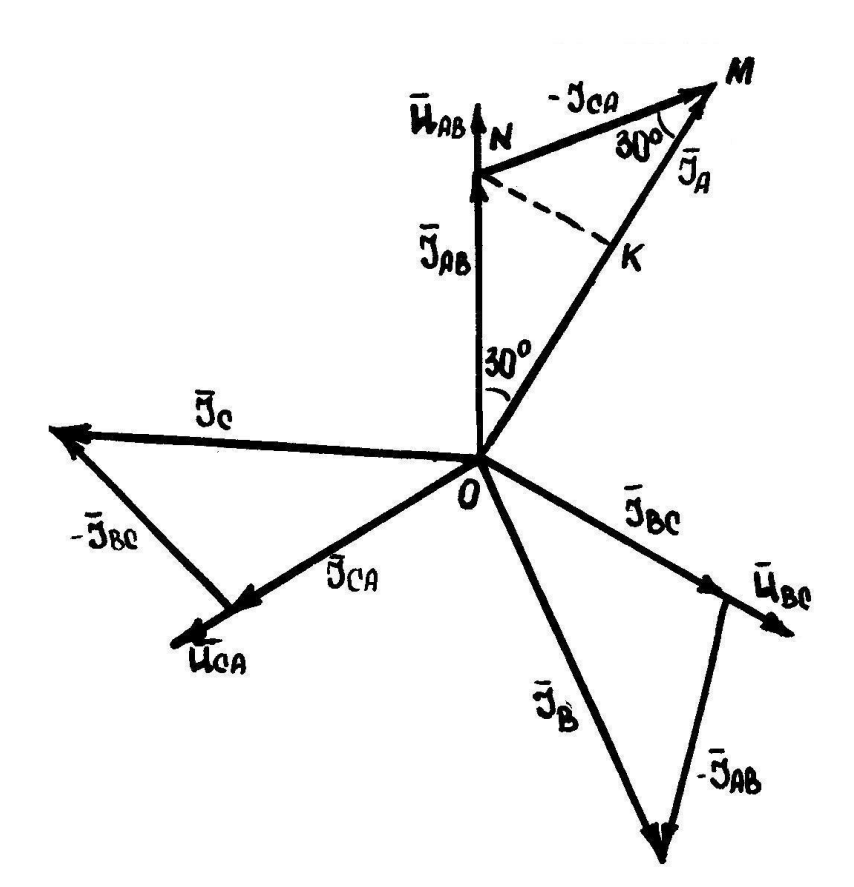

Рисунок 23. Векторная диаграмма токов и напряжений для трехфазной цепи, соединенной по схеме «треугольник» (симметричный режим)

Из треугольника 0NK следует, что

$$
OK = ON \cdot \cos 30^{\circ} = J_{\phi} \cdot \frac{\sqrt{3}}{2}.
$$
 (64)

В свою очередь

$$
OM = 2 \cdot OK = J_{\phi} \cdot \sqrt{3}.
$$
\n(65)

С другой стороны

$$
OM = |\overline{J}_A| = J_{\overline{J}}.
$$
\n<sup>(66)</sup>

Следовательно,

$$
J_{\scriptscriptstyle \pi} = J_{\scriptscriptstyle \phi} \cdot \sqrt{3}.\tag{67}
$$

### Несимметричный режим

Под несимметричным режимом понимают такой режим работы, когда:

$$
R_{AB} \neq R_{BC} \neq R_{AC};
$$
  
\n
$$
X_{AB} \neq X_{BC} \neq X_{CA};
$$
  
\n
$$
Z_{AB} \neq Z_{BC} \neq Z_{CA}.
$$
  
\n(68)

При данном режиме работы числовые соотношения между линейными и фазными токами, выведенные выше, не соблюдаются. В этом случае линейные токи находятся графически с помощью векторных диаграмм.

### 2.8. Задание для выполнения задачи №3

В трехфазную цепь с линейным напряжением 380 В включена «треугольник» симметричная активно-индуктивная cxeme  $\Pi$ <sup>O</sup> нагрузка. Значения R и XL взять из условия первой задачи.

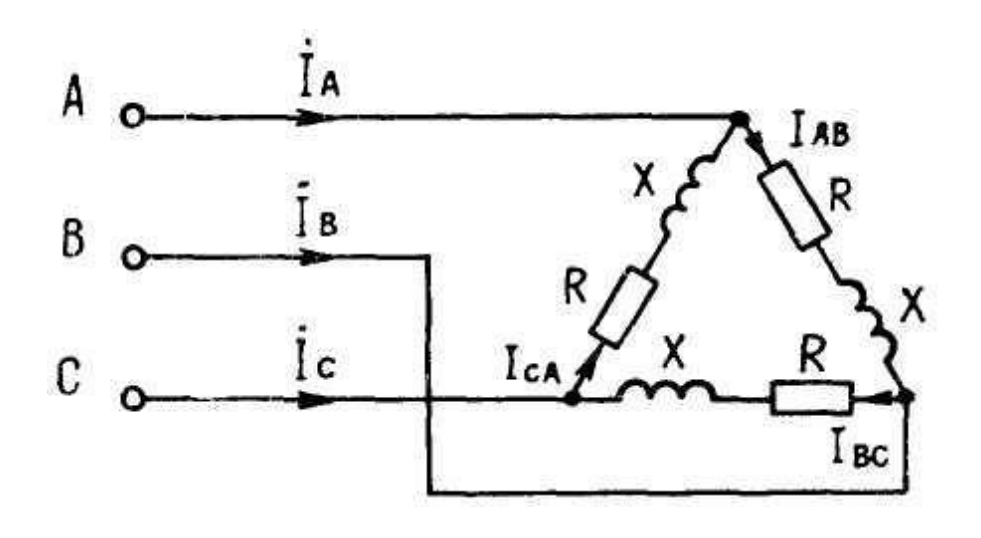

Рисунок 24. Электрическая схема цепи

Определить

Фазные и линейные токи.

Коэффициент мощности.

Активную мощность нагрузки.

Построить векторную диаграмму.

Начертите схему включения этой нагрузки по схеме «звезда» и определите ток и мощность нагрузки.

### 2.9. Указания к решению задачи №3

расчете симметричных трехфазных цепей расчет При достаточно выполнить для одной фазы, так как все фазные токи равны.

Фазный ток определяется по закону Ома

$$
I_{\phi} = \frac{U_{\phi}}{Z_{\phi}}.\tag{69}
$$

При схеме «треугольник» фазное напряжение U<sub>Ф</sub> равно линейному  $U_{J}$ , а линейный ток в  $\sqrt{3}$  раз больше фазного при симметричной нагрузке. Мощность трехфазной системы равна сумме мощностей трех фаз, а при симметричной нагрузке определяется по формуле

$$
P = 3P_{\phi} = 3U_{\phi}I_{\phi}cos\phi = \sqrt{3}U_{\pi}I_{\pi}cos\phi
$$
\n(70)

Коэффициент мощности определяется для фазной нагрузки.

Построение векторной диаграммы начинать следует  $\mathbf{c}$ построения треугольника фазных (они же линейные) напряжений.

Стрелки напряжений направляются в точку, обозначение которой стоит в индексе напряжения на первом месте (на схеме наоборот: и напряжение  $U_{AB}$  и ток  $I_{AB}$  направлены от точки от точки А к точке В). К каждому напряжению следует пристроить под углом  $\varphi$ фазный ток. Затем приступают к построению линейных токов.

получить Сначала необходимо выражения ЛЛЯ каждого линейного тока через определяющие его фазные токи. Для этой цели необходимо составить для каждой узловой точки уравнение по первому закону Кирхгофа. Для облегчения построения нужно вспомнить, что разность векторов можно заменить суммой, поменяв знак вычитаемого вектора на обратный. Например,  $\overline{I_A} = \overline{I_{AB}} - \overline{I_{AC}}$  можно заменить

$$
I_A = I_{AB} + (-I_{CA}). \tag{71}
$$

Переключив сопротивления с треугольника на звезду, фазное напряжение будет равно

 $\bullet$ 

$$
U_{\phi} = \frac{U_L}{\sqrt{3}}\tag{72}
$$

Ома. Определите фазный ток (он же будет и линейным) по закону

Мощность определяется по той же формуле. Обратите внимание, что при переключении нагрузки с треугольника на звезду мощность уменьшилась в три раза.

# **2.10. Трехфазный асинхронный электродвигатель**

В данном разделе курса необходимо изучить устройство и принцип действия трехфазного асинхронного электродвигателя. Ознакомиться с особенностями короткозамкнутых асинхронных электродвигателей и электродвигателей с фазным ротором, их механическими характеристиками и особенностями пуска таких электродвигателей. Трехфазные асинхронные электродвигатели благодаря простоте устройства, повышенной надежности в работе, малой трудоемкости по уходу и дешевизне получили широкое применение в качестве приводных двигателей большинства сельскохозяйственных машин и механизмов.

Асинхронный двигатель состоит из двух основных частей: неподвижного статора и вращающегося ротора. Статор состоит из корпуса, сердечника (магнитопровода) и электрической обмотки. В зависимости от мощности электродвигателей корпуса изготовляются или из чугуна, или из сплавов аллюминия.

Сердечник статора представляет собой пустотелый цилиндр, собранный из отдельных пластин электротехнической стали, изолированных друг от друга лаком или специальными изолирующими пленками.

На внутренней поверхности цилиндра выштампованы пазы, в которые укладываются отдельные секции обмотки статора. В целом вся обмотка разбита на три отдельные части, носящих название фаз. Отсюда и название - трехфазный электрический двигатель.

Конструктивно каждая фаза обмотки состоит из нескольких катушек (рисунок 24). Например, фаза обмотки четырехполюсной машины (2р=4) состоит из двух катушек. Каждая катушка охватывает по окружности статора угол 90°, а соседние катушки смещены друг от друга на угол 60°.

Между собой фазы статорной обмотки смещены в пространстве на 120°.

По ГОСТ 2.721-88, 751-88 начала и концы фаз обозначаются следующим образом: начало первой фазы – С1; конец первой фазы –

С4; начало второй фазы – C2; конец второй фазы – С5; начало третьей фазы – С3; конец третьей фазы – C6.

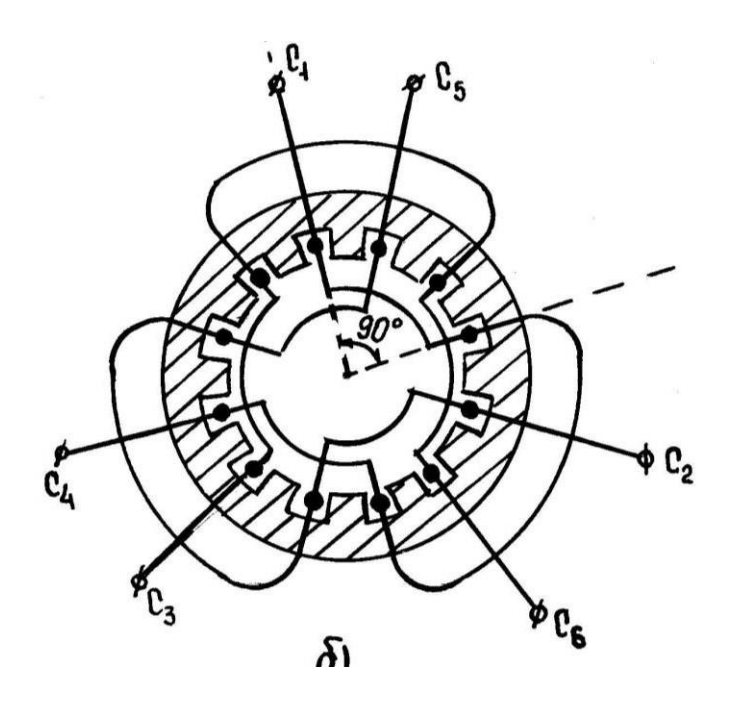

Рисунок 24. Размещение статорной обмотки асинхронного электродвигателя в пазах сердечника

В зависимости от номинального напряжения двигателя и напряжения сети, к которой подключается электродвигатель, фазы статорной обмотки могут соединяться по двум различным схемам: треугольник ( $\Delta$ ) или звезда ( $\lambda$ ).

В частности, при линейном напряжении сети Uл = 380В - по схеме ( $\lambda$ ), при Uл = 220 В - по схеме ( $\Delta$ ).

Ротор двигателя состоит из вала, сердечника и обмотки. Сердечник ротора, собранный из отдельных пластин электротехнической стали, напрессовывается на вал. На внешней стороне сердечника выштампованы пазы, в которых размещена обмотка ротора.

В зависимости от конструкции обмотки ротора все асинхронные двигатели подразделяются на два типа:

1. электродвигатели с короткозамкнутым ротором;

2. электродвигатели с фазным ротором.

Обмотка короткозамкнутого ротора представляет собой систему проводящих стержней, уложенных в пазы и соединенных по торцам с помощью металлических колец (рисунок 25).

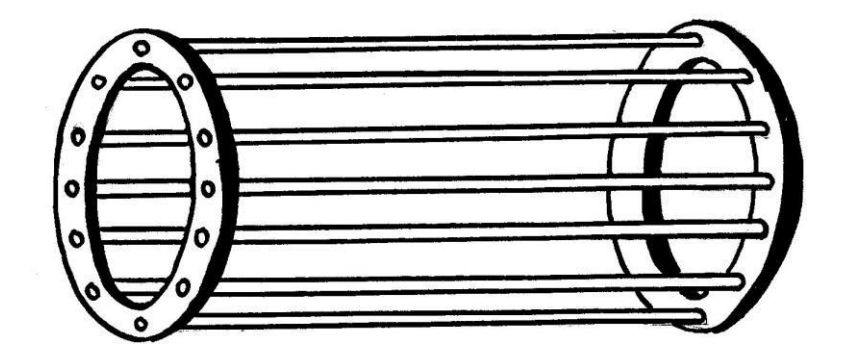

Рисунок 25. Обмотка ротора короткозамкнутого асинхронного электродвигателя

Фазный ротор имеет трехфазную обмотку, аналогичную обмотке статора. Чаще всего она соединяется по схеме "звезда". Начала фаз роторной обмотки присоединяются к трем контактным кольцам, закрепленным на валу ротора и изолированным электрически как друг от друга, так и от вала (рисунок 26).

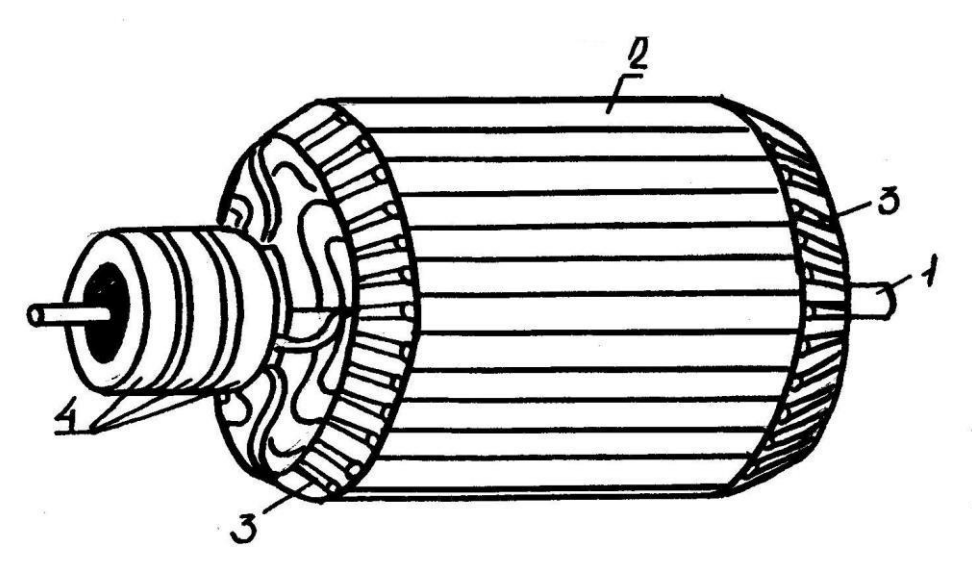

Рисунок 26 - Ротор фазного асинхронного двигателя 1 - вал; 2 – сердечник; 3- обмотка; 4 – контактные кольца

Принцип действия асинхронного электродвигателя основан на явлении взаимодействия вращающегося магнитного поля с замкнутым проводящим контуром. Рассмотрим его на примере простейшей модели асинхронного электродвигателя, представленной на рисунке 27.

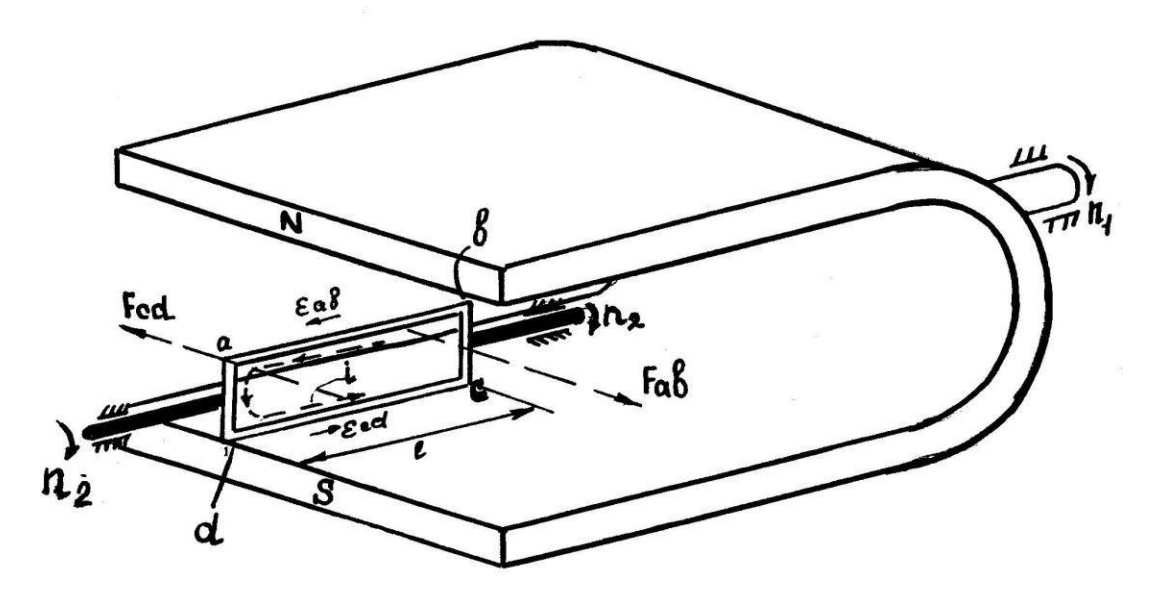

Рисунок 27. Простейшая модель асинхронного электродвигателя

Приведем во вращение с частотой n<sub>1</sub> подковообразный постоянный магнит, установленный на оси. При его вращении магнитное поле, образованное между полюсами, пересекает активные стороны проводящего контура abcd. В соответствии с законом электромагнитной индукции в каждой из них наводится Э.Д.С.

$$
\varepsilon_{a} = \varepsilon_{cd} = -\frac{d\Phi}{dt}.
$$
 (73)

Учитывая, что направление действия этих Э.Д.С. (определяемое по правилу правой руки) совпадают, то в контуре возникает ток і. При этом, в соответствии с законом электромеханического действия магнитного поля, на каждую из активных сторон контура будут стремящиеся действовать механические **ВЫТОЛКНУТЬ** силы проводники из зоны действия магнитного поля

$$
F_{a\alpha} = F_{c\alpha} = B \cdot i \cdot \ell \cdot \sin \alpha,\tag{74}
$$

где В - индукция магнитного поля;

 $J$  – ток в контуре;

 $\ell$  – длина контура;

 $\alpha$  – угол между активной стороной витка и вектором индукции  $\overline{B}$ (в данном случае  $\alpha = 90^{\circ}$ ).

Учитывая, что направления действия этих сил (определяемые по правилу левой руки) противоположны, то контур aвcd под действием вращающего момента начинает вращаться вокруг оси с частотой n2.

$$
T = F \cdot h,\tag{75}
$$

где h - ширина рамки,

Из рисунка 27 видно, что направление вращения контура совпадает с направлением вращения постоянного магнита. Однако частота вращения контура будет всегда меньше частоты вращения магнита (n<sub>2</sub><n<sub>1</sub>). Для доказательства последнего допустим, что в какой-то момент времени частота вращения контура стала равной частоте вращения магнитного поля  $(n_2 < n_1)$ . В связи с синхронным вращением контур уже не будет пересекаться силовыми линиями магнитного поля.

При этом

$$
\varepsilon_{\alpha\beta} = \varepsilon_{cd} \to 0,
$$
  
\n
$$
i \to 0,
$$
  
\n
$$
T = B \cdot i \cdot \ell \cdot h \cdot \sin\alpha \to 0.
$$
 (76)

В результате  $3a$ счет сил трения контур начнет затормаживаться  $\overline{\mathbf{M}}$  $(n_2 < n_1)$ . Последнее свойство ВНОВЬ электродвигателя определило и его название - "асинхронный" (иначе говоря несинхронный).

Количественно отставание контура (ротора электродвигателя) определяется параметром, носящим специальным название "скольжение ротора"

$$
S = \frac{n - n}{n}
$$
  
1 (77)

С учетом этого, частоту вращения ротора можно определить, пользуясь выражением

$$
n_2 = n_1(1-S). \tag{78}
$$

В реальном асинхронном электродвигателе вращающее магнитное поле создается за счет пропускания переменного трехфазного тока по системе обмоток, расположенных в пазах сердечника статора.

Докажем это на примере системы, состоящей из трех симметрично расположенных в пространстве под углом 120° катушек, подключенных к сети трехфазного переменного тока (рисунок 28).

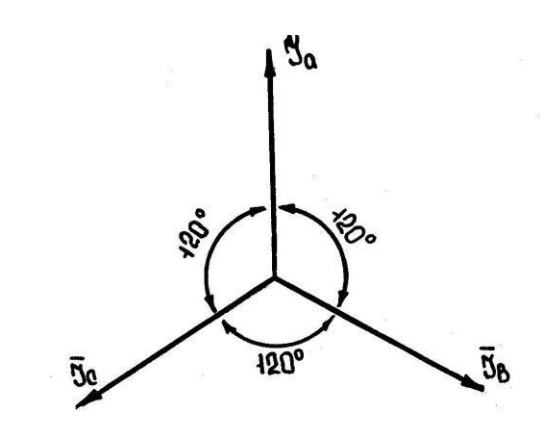

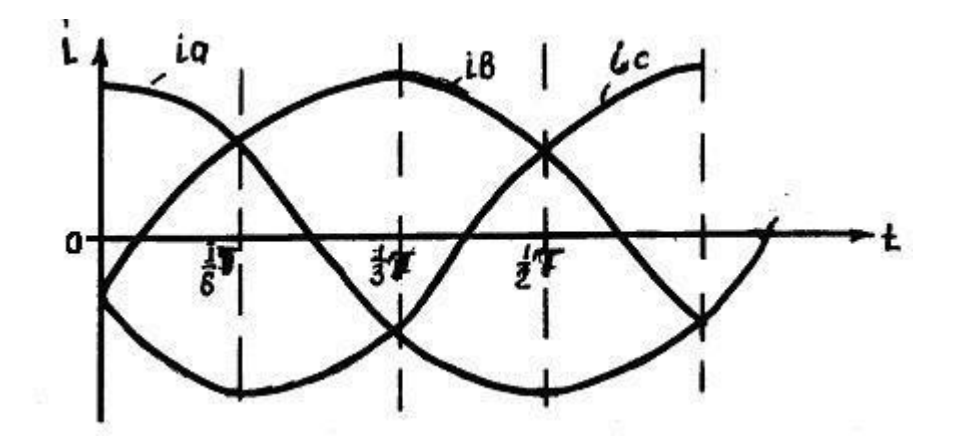

Рисунок 28 – Временная и векторная диаграммы токов статорной обмотки асинхронного электродвигателя

При прохождении тока вокруг каждой катушки возникает собственное магнитное поле, направление которого можно определить, пользуясь правилом буравчика.

Проследим за изменением магнитных полей в катушках в течение промежутка времени, равного половине периода изменения тока. В начальный момент времени  $(t_1=0)$ , с учетом направления токов в активных витках катушек, вектор индукции результирующего

2 магнитного поля *В* будет направлен вниз (рисунок 29). Через 1/6  $t_{\alpha}$  = *T* периода (  $\frac{2}{6}$  ) изменится направление тока в катушке B-У. Вследствие этого вектор индукции *В* повернется на угол α = 60° (рисунок 29б). В дальнейшем за счет изменения направления токов в катушках А-Х и С-Z вектор *В* будет продолжать изменять свое  $t_{1} =$ *T*

 $\lambda$ положение в пространстве и к моменту времени  $\begin{pmatrix} 2 & 2 \end{pmatrix}$  совершит 1/2 оборота вокруг осевой линии катушек (рисунок 29г).

Нетрудно убедиться, что за отрезок времени, равный периоду изменения тока (t=T), магнитное поле совершит полный оборот вокруг оси. Отсюда следует вывод, что при прохождении тока по системе симметрично расположенных в пространстве катушек создается вращающее магнитное поле. При этом частота вращения магнитного поля будет определяться выражением

$$
n_1 = \frac{60f_1}{P},\tag{79}
$$

где f 1 - частота изменения тока в сети;

Р - число пар полюсов магнитной системы (в нашем случае P=1, так как результирующее поле катушек имеет один северный N и один южный S полюсы).

С учетом выражения (79) частота вращения ротора асинхронного электродвигателя

$$
n_2 = \frac{60f_1}{P} \cdot (1 - S). \tag{80}
$$

Сравнивая работу асинхронного электродвигателя и трансформатора можно выявить у них много общего. Например, заторможенный асинхронный электродвигатель с фазным ротором может выполнять функции трехфазного трансформатора. Поэтому такие двигатели часто используются в лабораторной практике для регулирования напряжения.

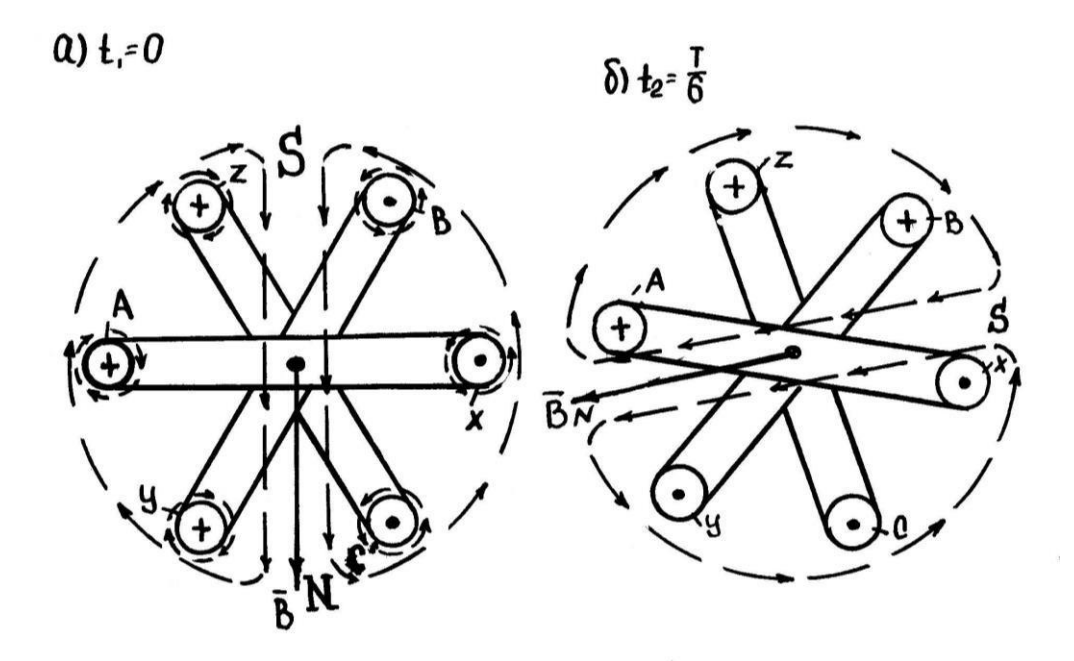

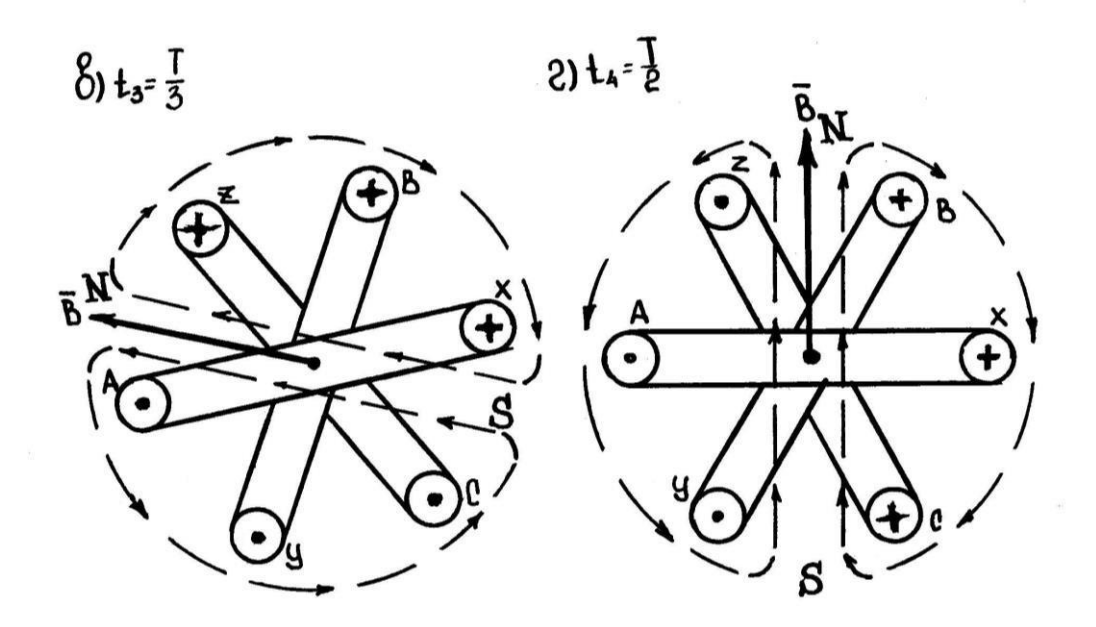

Рисунок 29. Модель статорной обмотки трехфазного асинхронного электродвигателя иллюстрирующая получение вращающегося магнитного поля

Ввиду сходства электрических и магнитных процессов теоретическое исследование асинхронного электродвигателя проводят методами, используемыми при исследовании трансформаторов. В частности, основные уравнения асинхронного электродвигателя записываются так:

$$
\overline{U}_1 = \overline{J}_{1x.x} \cdot Z_{x.x} + \overline{J}_1 \cdot Z_1,
$$
\n
$$
J_{1x.x} \cdot Z_{x.x} = J' Z' + J' R' \underline{1 - S},
$$
\n
$$
\overline{J}_1 = \overline{J}_{1x.x} + \overline{J}'_2.
$$
\n(81)

 $_{\Gamma \rm I\!R}$ е $\stackrel{U}{=}$ 1 - напряжение и ток статорной обмотки работающего электродвигателя;

*J* 1*x*.*x* - ток статорной обмотки в режиме холостого хода; *J* ' 2 - приведенный ток обмотки ротора;

$$
J_2 = J_2 \cdot \frac{1}{\frac{W_1}{W_2} \cdot \frac{m_1}{m_2}}.
$$
\n(82)

где *J* 2 - ток обмотки ротора;

*W*1; *<sup>W</sup>*<sup>2</sup> - число витков обмоток статора <sup>и</sup> ротора;

m1; m2 - число фаз статора и ротора;

Z,1 - полное сопротивление фазы статорной обмотки;

*Z* ;*R*

2 2 - приведенные полное и активное сопротивления фазы обмотки ротора

$$
Z_{2} = Z_{2} \cdot \frac{m_{1}}{m_{2}} \cdot \left(\frac{W_{1}}{W}\right)^{2},
$$
  

$$
R_{2} = R_{2} \cdot \frac{m_{1}}{m_{2}} \cdot \left(\frac{W_{1}}{W}\right)^{2},
$$
  
(83)

где Z2; R2 - полное и активное сопротивления фазы обмотки ротора.

Схема замещения фазы асинхронного электродвигателя, построенная в соответствии с его основными уравнениями, показана на рисунке 30.

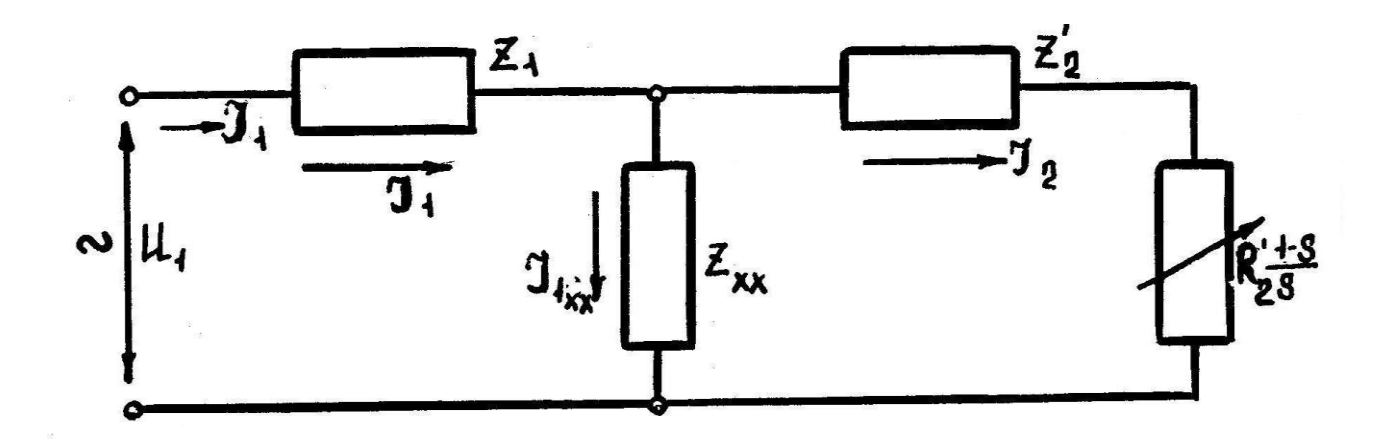

Рисунок 30. «Т»-образная схема замещения фазы асинхронного электродвигателя

Сравнивая ее с аналогичной схемой замещения трансформатора, можно установить, что роль нагрузки электродвигателя в данной

схеме замещения играет сопротивление (  $R_2 \frac{1-S}{s}$  $\overline{S}$ ). Следовательно, мощность (Р2), выделяемая на этом сопротивлении, является одновременно и механической мощностью на валу асинхронного электродвигателя

$$
P_{Mex} = P_2 = m_1 \cdot (J')^2 \cdot R^1 \cdot \frac{1-S}{2}.
$$
\n(84)

При этом развиваемый двигателем вращающий момент

$$
T = \frac{P_{\text{Mex}}}{\Omega_2} = \frac{P}{\Omega_2} \frac{m \cdot (J^{'})^2 \cdot R^{'}}{1} = \frac{1 - \frac{1}{2} \cdot 2 \cdot 2 \cdot 5}{\Omega_2 \cdot (1 - S)},
$$
(85)

где  $\Omega$ 2 - угловая частота вращения ротора;  $\Omega$ 1 - угловая частота вращения магнитного поля статора.

Для упрощения расчетов по определению вращающего момента несколько видоизменим схему замещения асинхронного электродвигателя (рисунок 31).

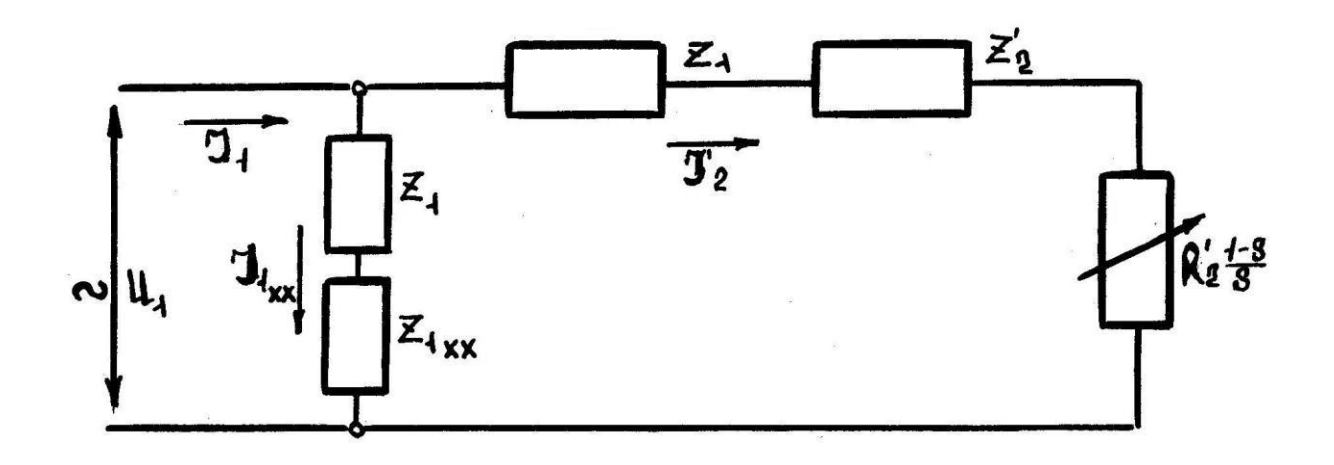

Рисунок 31. «Г»-образная схема замещения фазы асинхронного электродвигателя

В соответствии с последней схемой приведенный ток обмотки ротора

$$
J'_2 = \frac{U}{Z'_2},
$$
\n
$$
(86)
$$

*Z* ' где  $\Sigma$  - полное приведенное сопротивление ветви вторичной обмотки «Г» схемы замещения

$$
Z'_{\Sigma} = \sqrt{\left(R_1 + R_2' + R_2' \frac{1 - S}{S}\right)^2 + \left(X_1 + X_2' \right)^2},\tag{87}
$$

где R1; X1 - активное и реактивное сопротивления фазы статорной обмотки;

*X* '2 ротора - приведенное реактивное сопротивление фазы обмотки

$$
X_2 = X_2 \cdot \frac{m_1}{m_2} \cdot \left(\frac{W_1}{W_2}\right)^2,
$$
\n(88)

где Х2 - реактивное сопротивление фазы обмотки ротора.

С учетом выражений (86), (87) вращающий момент на валу

$$
T = \frac{m U^2 R^{'}}{\Omega \cdot S \cdot \left[ \left( R + \frac{R_2'}{S} \right)^2 + \left( X + X' \right)^2 \right]^{'}} \begin{bmatrix} 1 & 0 & 0 \\ 0 & 1 & 0 \\ 0 & 0 & 0 \end{bmatrix}
$$
 (89)

В выражении (89) все параметры, за исключением скольжения (S), постоянны. Поэтому вращающий момент асинхронного двигателя является функцией только скольжения

$$
T = f \cdot (S). \tag{90}
$$

В электротехнике эту зависимость называют механической характеристикой асинхронного электродвигателя. Ее графическое изображение представлено на рисунке 32.

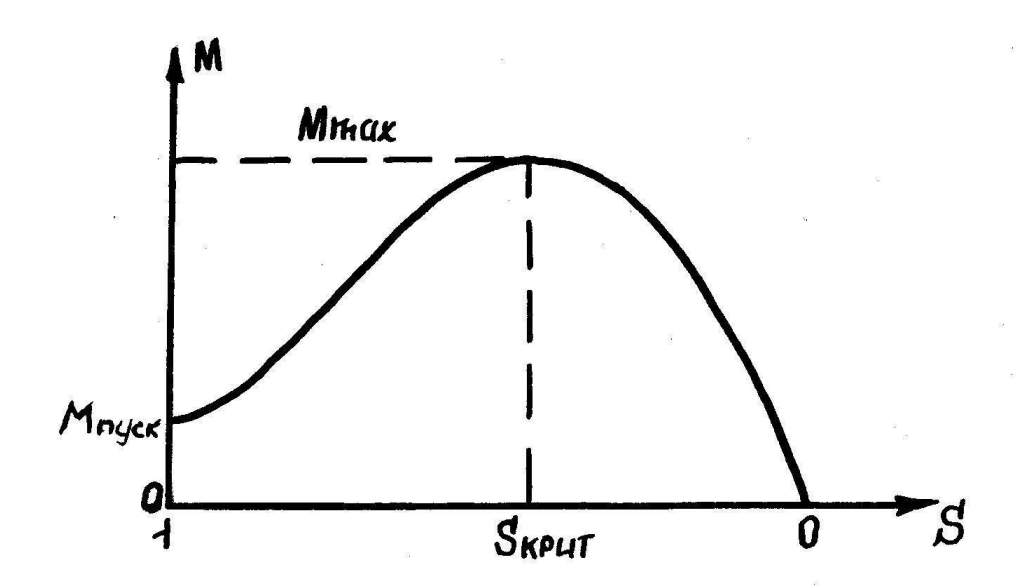

Рисунок 32 – Механическая характеристика асинхронного электродвигателя

Из графика видно, что механическая характеристика имеет перегиб в точке с координатами (Тмах; Sкрит), здесь Тмах - максимальный вращающий момент, развиваемый на валу асинхронного электродвигателя.

Он равен

$$
T_{\text{max}} \approx \frac{m \cdot U^2}{2\Omega \cdot \left(R + X + X\right)}.
$$
\n
$$
1 \left(1 - 1\right) \tag{91}
$$

Скольжение, соответствующее максимальному моменту (Sкрит), называется критическим и определяется выражением

$$
S_{\kappa p \mu m} \approx \frac{R_2}{X_1 + X_2}.
$$
\n(92)

Анализ выражений (91), (92) показывает, что введение в цепь ротора добавочного сопротивления Кдоб приводит к изменению только критического скольжения

$$
S_{\kappa p \mu m} = \frac{R^2 + R}{X^2 + X}.
$$
\n(93)

**СВОЙСТВО** Послелнее быть может использовано ДЛЯ регулирования частоты вращения асинхронного электродвигателя с фазным ротором.

В этом можно убедиться, проанализировав график работы системы (электродвигатель - рабочая машина), представленный на рис.32.

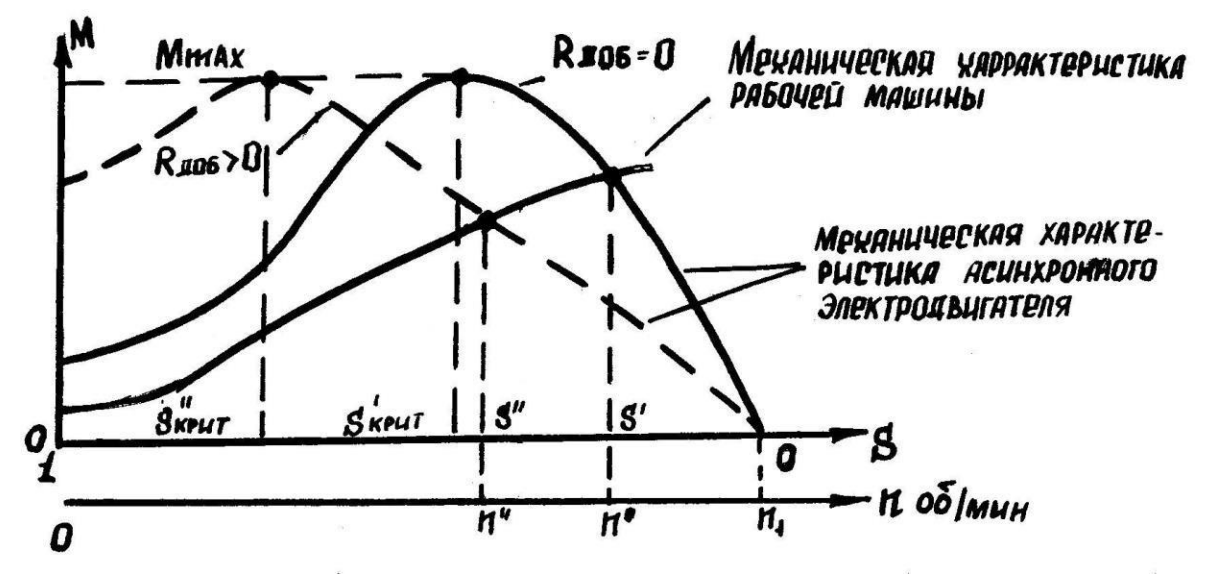

Рисунок 32. Графическая иллюстрация возможности регулирования частоты вращения асинхронного электродвигателя с фазным ротором

Из графика следует, что введение в цепь ротора добавочного сопротивления приводит к уменьшению частоты вращения двигателя в установившемся режиме.

Если значения Тmax и Sкрит. , найденные в выражениях (92, 93) подставить в выражение (89), то мы получаем упрощенную формулу механической характеристики асинхронного электродвигателя

$$
T_{\scriptscriptstyle{\partial_{\theta}}} = \frac{2T_{\scriptscriptstyle{\text{max}}}}{S_{\scriptscriptstyle{\text{sym}}}} + \frac{S}{S_{\scriptscriptstyle{\text{sym}}}}
$$
\n
$$
\qquad \qquad (94)
$$

которой вы будете пользоваться в задаче №4, для построения механической характеристики короткозамкнутого асинхронного электродвигателя.

#### **2.11. Задание для выполнения задачи №4**

Трехфазный асинхронный электродвигатель с короткозамкнутым ротором включен в сеть с линейным номинальным напряжением  $U_{\text{two}} = 380B$ . Технические данные электродвигателя приведены в таблице 1.

### **2.12. Указание к решению задачи №4**

Номинальный ток может быть определен из формулы номинальной механической мощности двигателя (мощности на валу).

$$
P_{\mu} = \sqrt{3} U_{\mu} I_{\mu} cos \varphi \eta_{\mu}
$$
 (95)

Номинальный момент двигателя (в ньютонометрах Н ∙ м) определяется по формуле

$$
T_{\text{non}} = 9550 \frac{P_{\text{u}}}{n_{\text{u}}}, \tag{96}
$$

где *Рн* - номинальная мощность двигателя, кВт,

*<sup>п</sup><sup>н</sup>* - номинальная скорость вращения ротора, об/мин

# Таблица 1

# Технические данные асинхронных трёхфазных короткозамкнутых электродвигателей (варианты к задаче №4)

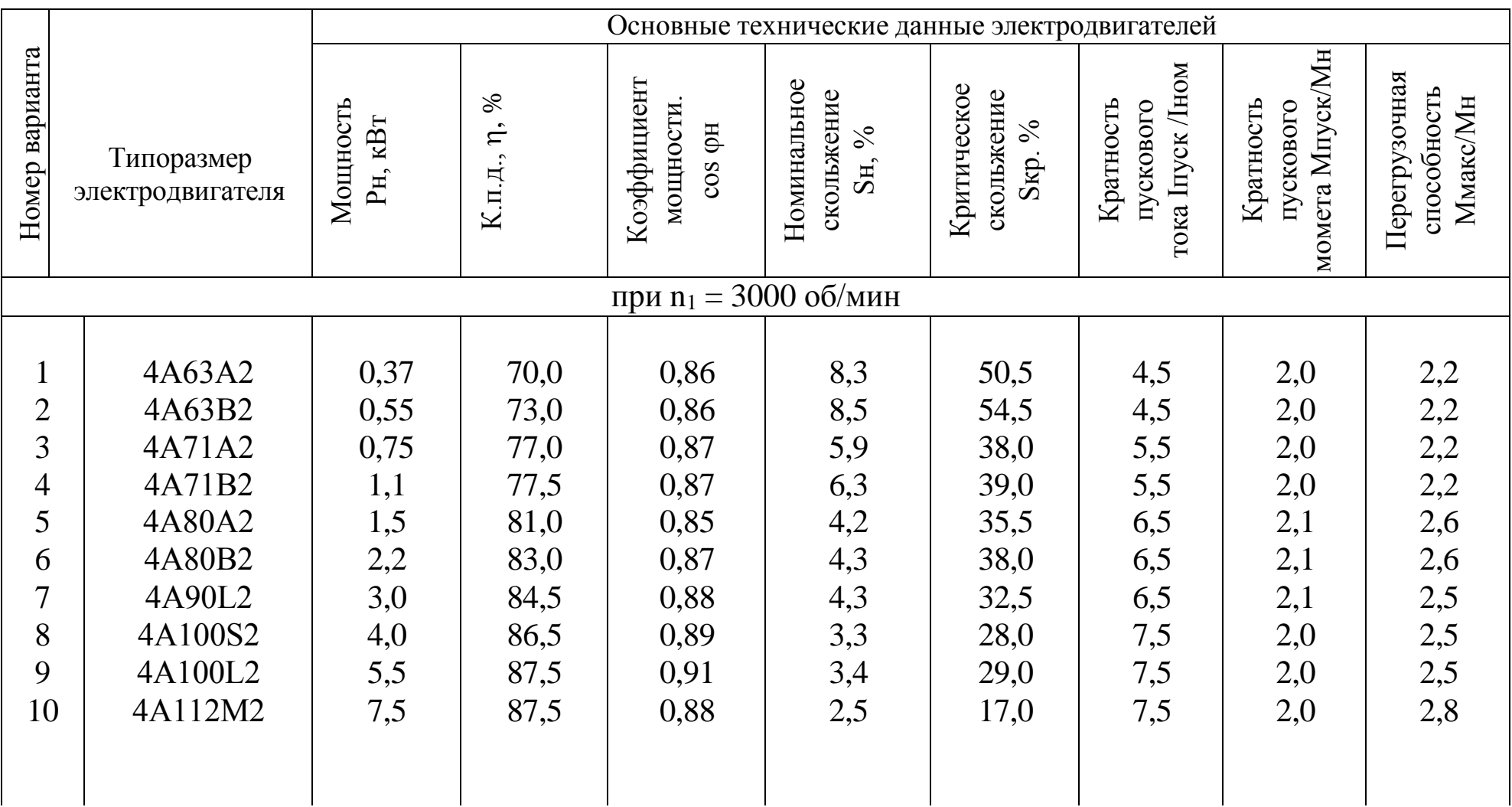

Продолжение табл. 1

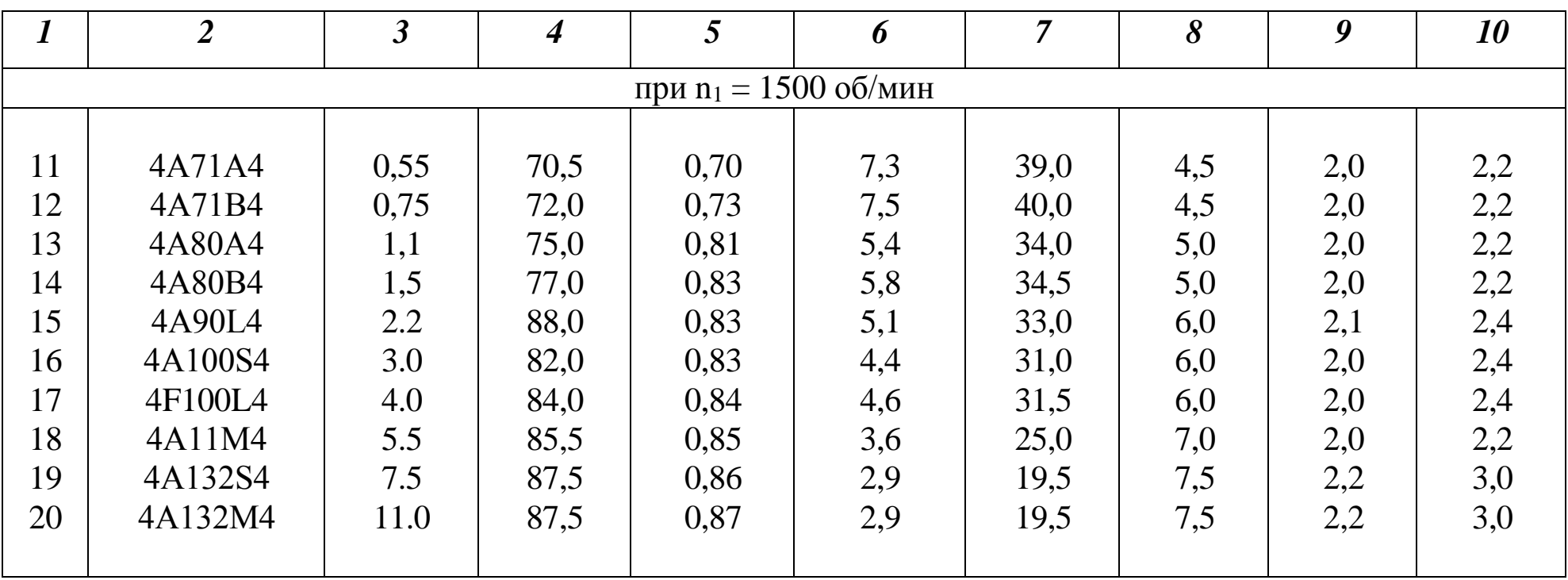

Примечание. Номер варианта выбирается по последним двум цифрам шрифта. Если эта цифра больше 20, то чтобы получить номер варианта надо вычесть 20,40,60 или 80. Например, шифр М-3476, тогда номер варианта будет 76 – 60 = 16.

$$
n_{\mu} = n_1(1 - S_{\mu}),
$$
\n(97)

где  $n_1$  - скорость вращения магнитного поля статора,

 $S_{\mu}$ <sub>-номинальное скольжение в долях единицы.</sub>

Пусковой ток, пусковой и критический (максимальный) определяются по соответствующим моменты отношениям  $\mathbf K$ номинальным значениям, приведенным в таблице 1 (каталожные данные).

Мощность, потребляемая двигателем из сети, отличается от его номинальной мощности на величину потерь в двигателе, a коэффициент полезного действия вам дан в таблице 1.

$$
\eta_{\mu} = \frac{P_{\mu}}{P_1} \tag{98}
$$

С учетом этого вы просто определите необходимые величины.

Механическую характеристику двигателя  $T_{AB} = f(S)$  или  $T_{\text{AB}} = f(n_2)$  можно построить, используя упрощенную формулу механической характеристики асинхронного электродвигателя

$$
T_{\scriptscriptstyle{\partial S}} = \frac{2T_{\scriptscriptstyle{Markc}}}{\frac{s_{\scriptscriptstyle{wp}}}{s} + \frac{s}{s_{\scriptscriptstyle{wp}}}}\,,\tag{99}
$$

где Тмах - максимальный момент электродвигателя,

sкр - критическое скольжение, при котором двигатель развивает максимальный (критический) момент,

текущее скольжение (вы принимаете сами несколько  $S$ значений от 0 до 1, в том числе для ѕн и ѕкр).

Скорость вращения ротора (вала) определяется аналогично формуле (97) ( $n_2 = n_1(1-s)$ ).

Рассчитанные для построения механической характеристики величины надо представить таблицей 2.

### Результаты расчета параметров механической характеристики асинхронного электродвигателя

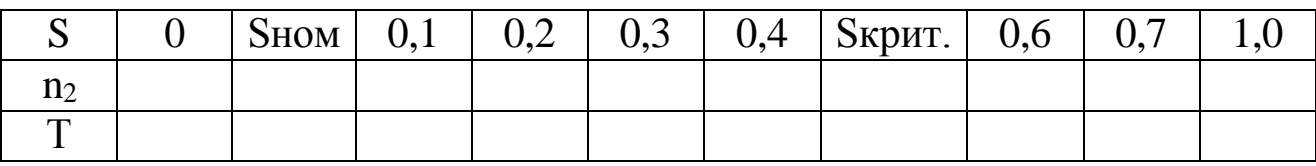

Следует иметь в виду, что этот метод расчета механической характеристики дает приближенные результаты, а при S > 0,7 выражение (99) для нахождения точек механической характеристики вообще применять нельзя. Пусковой момент (Тпуск.) при S =1,0 следует определять по каталожным (паспортным) данным.

$$
T_{\eta y c \kappa} = T_{\mu o \mu} \cdot \lambda_{\eta y c \kappa},\tag{100}
$$

где  $\lambda_{_{\it nyck}}$ - кратность пускового момента.

Аналогичным образом определяется и максимальный момент

$$
T_{\text{max}} = T_{\text{nom}} \cdot \lambda_{\text{max}} \tag{101}
$$

где *мах* - кратность максимального момента.

# СОДЕРЖАНИЕ

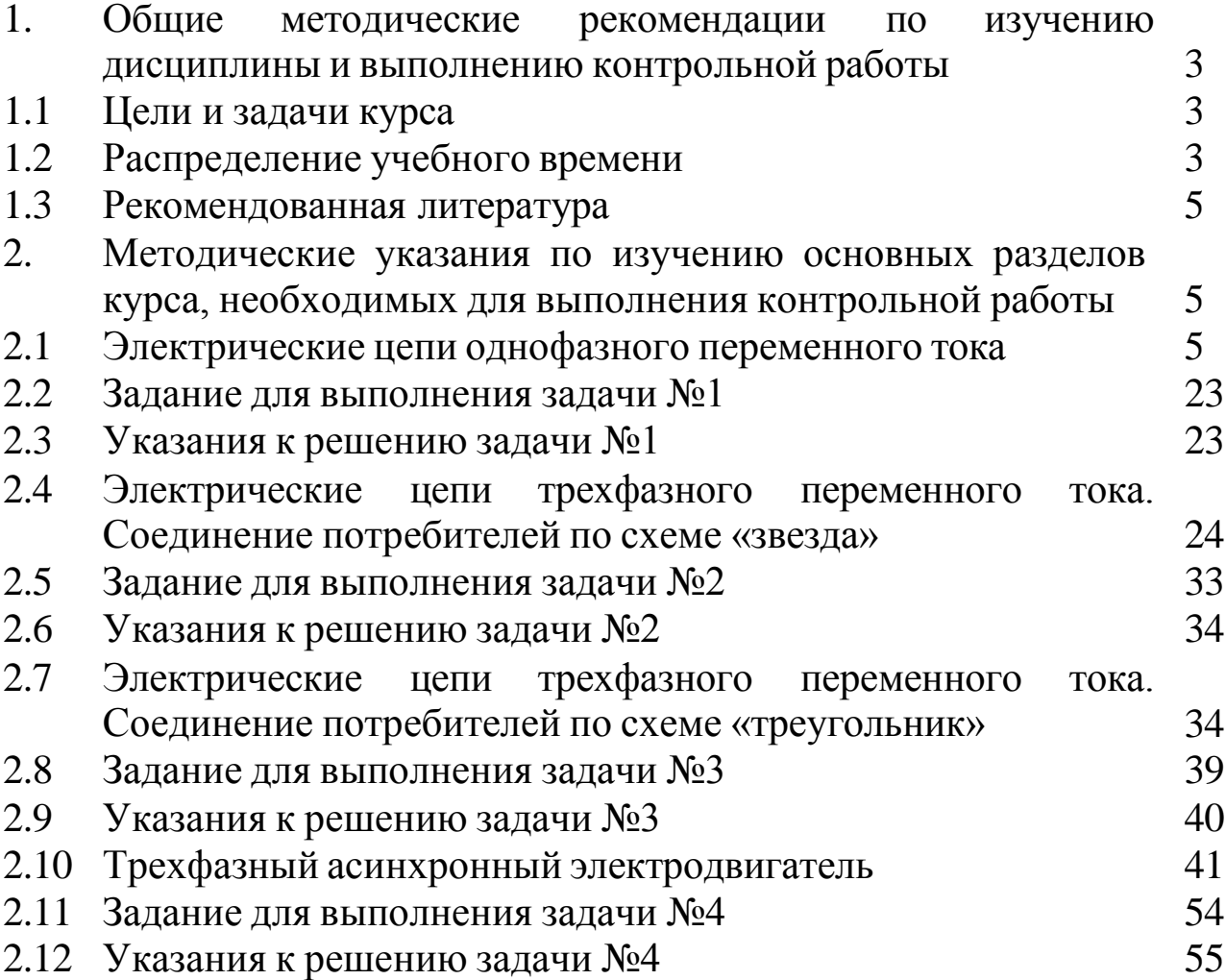

Шапарь Михаил Сергеевич

# ЭЛЕКТРОТЕХНИКА И ЭЛЕКТРОНИКА

# **Методические указания и задания к выполнению контрольных работ для студентов 2 курса заочного обучения по направлению 19.03.04 Технология продукции и организация общественного питания**

Подписано в печать  $2020 \text{ r}$  Формат 60 х 90 1/16

Бумага писчая. Печать офсетная. Уч.-изд. л. 3,75

Тираж 350 экз. Заказ

ФГБОУ ВО «Приморская ГСХА» 692510, г. Уссурийск, проспект Блюхера, 44.

Участок оперативной полиграфии ФГБОУ ВО «ПриморскаяГСХА» 692500, г. Уссурийск, ул. Раздольная, 8.